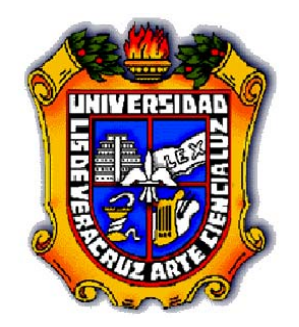

# **UNIVERSIDAD VERACRUZANA**

### **FACULTAD DE ESTADÍSTICA E INFORMÁTICA MAESTRÍA EN ESTADÍSTICA APLICADA**

## **MODELO ESPACIO-TEMPORAL DE LA PRECIPITACIÓN ESTUDIO DE CASO: CUENCA DEL PAPALOAPAN**

## **TESIS**

### **QUE COMO REQUISITO PARA OBTENER EL GRADO DE**

**MAESTRÍA EN ESTADÍSTICA APLICADA** 

**PRESENTA:** 

*Antonio Luna Díaz Peón*

**TUTOR: Dr. Sergio Fco. Juárez Cerrillo** 

 **XALAPA, VER., SEPTIEMBRE DE 2007**

### **AGRADECIMIENTOS**

**A mi Mamá y a mi Papá (†) que siempre confiaron en mi e impulsaron para que cada día conociera y aprendiera algo nuevo.** 

**Al Dr. Sergio Francisco Juárez Cerrillo quien desde el inicio de este trabajo me demostró profesionalismo, dedicación, paciencia, ayuda y lo más importante su amistad.** 

**A la M. en C. Aurora Montano Rivas, Dr. Sergio Hernández González y Dr. Francisco Sergio Salem Silva, por sus atinadas correcciones, pero más importante por sus consejos y amistad durante el proceso de este trabajo que también lo conocieron desde su comienzo.** 

**A ti Rodrigo Antonio Luna Nieto que sigues siendo mi inspiración para seguir adelante y mi fortaleza para enfrentar los obstáculos que se presentan en mi camino, TE AMO.** 

**(drs-ald)** 

### **ÍNDICE**

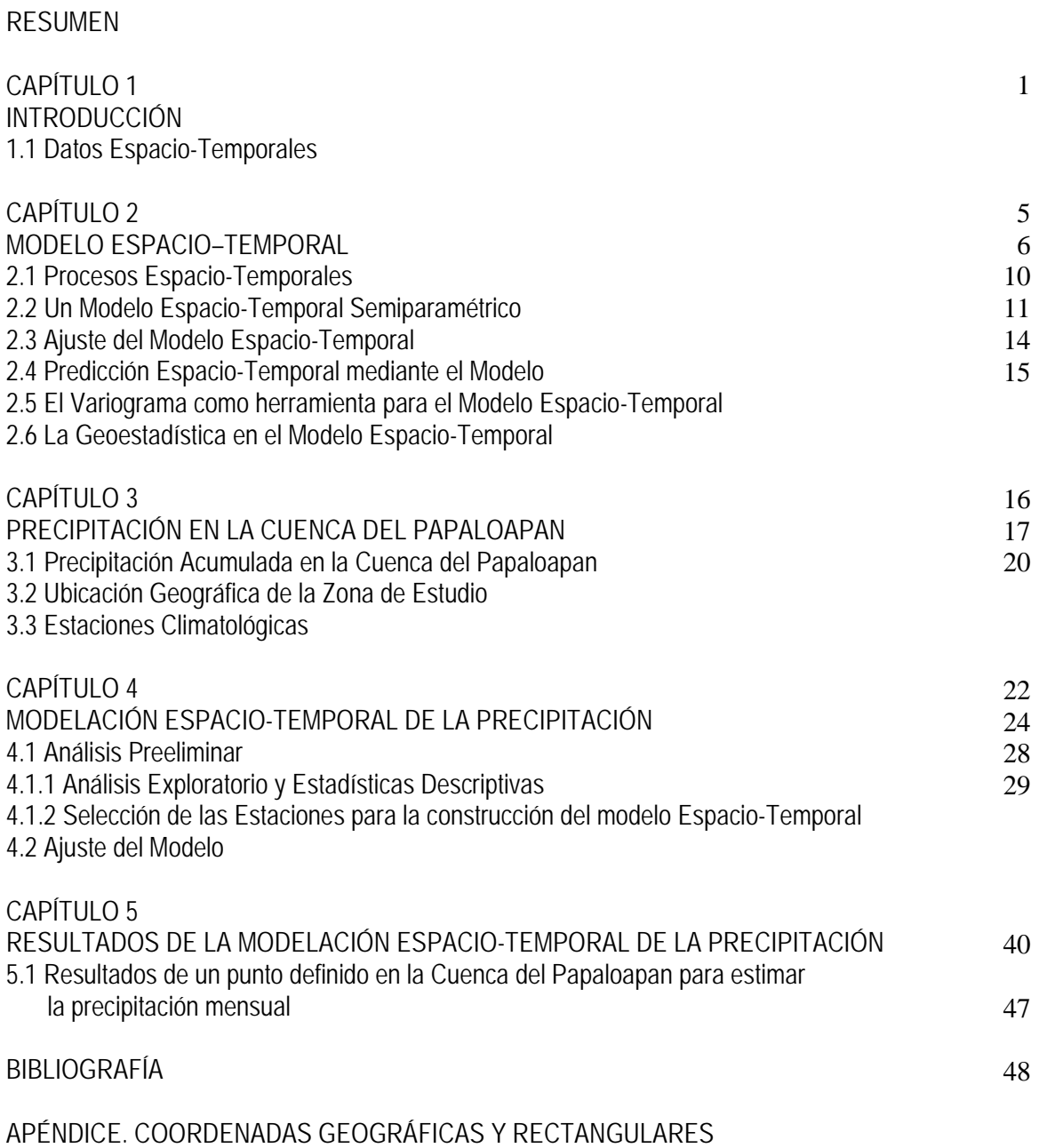

### **RESUMEN**

La estadística espacial reconoce y explota la localización espacial de los datos para recopilar, manejar, analizar, diseñar y presentar tales datos. El estudio de la variabilidad espacial es un área relativamente nueva dentro de la estadística, lo cual explica también la relativa escasez de herramientas estadísticas disponibles para datos, por lo que el modelo propuesto será una herramienta que permita conocer los datos faltantes de precipitación por cualquier motivo.

Consideremos que Veracruz es el estado del país que presenta mayor frecuencia de inundaciones con un promedio de 4 eventos por año y es en la Cuenca del Papaloapan donde han ocurrido las inundaciones más devastadoras de las que se tiene registro. Con el objetivo de caracterizar el comportamiento de la precipitación en esta región, se desarrolló un modelo estadístico espacio-temporal para la precipitación en la Cuenca del Papaloapan que permita imputar datos faltantes de precipitación acumulada mensual de alguna estación ya establecida o incluso generar una base de datos de precipitación acumulada mensual en el periodo 1971-2000 en algún punto donde no se cuente con una estación climatológica dentro de la Cuenca del Papaloapan.

## **CAPÍTULO 1 INTRODUCCIÓN**

#### **1.1 Datos Espacio-Temporales**

La estadística espacial reconoce y explota la localización espacial de los datos para recopilar, manejar, analizar, diseñar y presentar tales datos. El estudio de la variabilidad espacial es un área relativamente nueva dentro de la estadística, lo cual explica la también relativa escasez de herramientas estadísticas disponibles para datos espaciales.

En la actualidad la estadística espacial incluye una variedad de métodos para analizar datos distribuidos espacialmente. En estos métodos, el modelo básico espacial se define como sigue. Supongamos que  $s_0 \in R^d$  es un "sitio" localizado en un punto en el espacio Euclidiano de dimensión *d*. Sea  $Z(s_0)$  una variable aleatoria que se observa en el sitio  $s_0$ . Sin embargo, ahora en vez de considerar al sitio  $s_0$  fijo, dejamos que éste varíe sobre el conjunto índice *D*,  $D \subset \mathbb{R}^d$ . Así, para el sitio **s**∈ *D* , consideramos a *Z*(**s**), al cual se le conoce como un proceso estocástico o un *campo aleatorio* en el espacio *D* al cual denotamos por

$$
\{Z(\mathbf{s}): \mathbf{s} \in D \subset \mathsf{R}^d\}.
$$

De modo que para cada valor de **s**, *Z*(**s**) es una variable aleatoria. Para analizar datos espaciales, necesitamos modelar *Z*(**s**). Eso se hace suponiendo que para cualquier **s**, E[*Z*(**s**)] y Var[*Z*(**s**)] existen y que el campo aleatorio espacial tiene una representación

$$
Z(\mathbf{s}) = \mu(\mathbf{s}) + e(\mathbf{s}) ,
$$

donde µ(**s**) es la función media de *Z*(**s**), y e(**s**) es un proceso estocástico de error tal que

### $E[e(s)] = 0$ .

Entonces modelar  $Z(s)$  significa modelar ambos componentes  $\mu(s)$   $\gamma$   $e(s)$ . Adicionalmente, se hace el supuesto de que las varianzas (y las covarianzas por lo tanto) de los errores son finitas. Denotemos por Σ a la matriz de varianzas y covarianzas de e, es decir Var(e) = Σ. La dependencia espacial en la estructura se expresa por la matriz de varianzas y covarianzas Σ. En principio esta matriz de varianzas y covarianzas no está sujeta a ninguna exigencia de estacionalidad, simplemente contiene a las varianzas y covarianzas del proceso.

A diferencia de las herramientas estadísticas para datos espaciales, las herramientas para analizar datos temporales están ampliamente desarrolladas. En este sentido, cabe destacar la familia de los modelos ARMA, ARIMA y SARIMA para el análisis de datos temporales; en particular merece mención especial el enfoque de Box-Jenkins para ajustar este tipo de modelos a series de tiempo. En este enfoque, es de importancia fundamental la estructura de autocorrelación de la serie de tiempo. Esta estructura se cuantifica a través de la función de autocorrelación, la cual es una herramienta útil para identificar el patrón básico de autocorrelación y para determinar un modelo apropiado que corresponda a la serie de tiempo. Otro enfoque de análisis de series de tiempo que en la actualidad está tomando fuerza es el enfoque no-paramétrico, en el cual se usan *kernels*, *splines* y otras técnicas de suavizamiento no paramétrico.

Sin embargo la incorporación del contexto espacial en el análisis temporal o viceversa es una necesidad y una ventaja cuando ambas dimensiones, espacial y temporal, están presentes en los datos. Así, la dirección del componente de tiempo en procesos espacio-temporales no se debe pasar por alto ya que muchos procesos espaciales también evolucionan en el tiempo. Sin embargo, a pesar del desarrollo considerable de los métodos para analizar series de tiempo y el desarrollo, en menor grado, de los métodos para analizar datos espaciales, aún no se han desarrollado

instrumentos estadísticos para el análisis de fenómenos espacio-temporales. Por lo que también existe un vacío en la disponibilidad de software para el análisis los datos observados de tales fenómenos. Ante esta situación, las principales estrategias de análisis de datos espacio-temporales son las siguientes, (Schabenberger y Gotway, 2005)

- 1. Análisis espacial para cada punto en el tiempo;
- 2. Análisis temporal para cada sitio;
- 3. Análisis de datos espacio-temporal con modelos para campos aleatorios en  $R^{d+1}$ .

Los dos primeros enfoques se pueden considerar como *condicionales* porque aíslan un punto de tiempo particular o un lugar particular y aplican técnicas estándar para el tipo de datos que resultan. Una variante de análisis en dos etapas consiste en combinar los resultados de los análisis condicionales en una segunda etapa. Los enfoques en dos etapas son comunes en estadística cuando varias fuentes de variación están en juego. Sin embargo, no existe metodología ni programas computacionales para una modelación conjunta de la dimensión espacial y de la dimensión temporal.

El tercer enfoque, considerar al tiempo como una tercera dimensión, no es recomendable para tratar datos espacio-temporales. El tiempo y el espacio no son dimensiones comparables. El espacio no tiene pasado, presente y futuro y las coordenadas de unidades espaciales no son comparables a coordenadas en unidades temporales.

El enfoque de análisis en dos etapas es atractivo por su simplicidad pero también presenta desventajas, por ejemplo:

• Si no es posible analizar los datos espacialmente para un punto en el tiempo, entonces los datos observados en ese punto del tiempo no contribuirán en la segunda etapa cuando los análisis espaciales se combinen. Los datos que son escasos en el tiempo o en el espacio

pueden presentar este tipo de dificultad. La integración de observaciones sobre el tiempo cuando los datos están dispersos temporalmente, puede permitir un análisis espacial, sin embargo puede confundir efectos temporales. Finalmente, cuando los datos de los sitios son únicos en tiempo y en espacio, evidentemente un análisis en dos etapas falla.

• La interpolación de observaciones en un proceso espacio-temporal continuo debe tomar en cuenta las interacciones entre los componentes espaciales y temporales así como permitir realizar predicciones en tiempo y en espacio. Un análisis por separado en el tiempo (el espacio) solamente permite predicciones en el espacio (el tiempo) solamente.

Por lo anterior, tenemos que un análisis de datos espacio-temporales es siempre preferible a un análisis separable, es decir, un análisis marginal de cada dimensión. Sin embargo, en el proceso de construir un modelo conjunto, los análisis separables son instrumentos valiosos.

Actualmente no se cuenta con trabajos sobre modelación estadística espacio-temporal, y el acervo bibliográfico es escaso en esta área de investigación. Por lo anterior, se pone a disposición un material accesible que proporciona una modelación espacio-temporal a través de la postulación y ajuste de un modelo espacio-temporal a datos reales como estudio de caso: "*La cuenca del Papaloapan*", por lo que podrá ser consultado no sólo por estadísticos, si no también por aquellos interesados en la meteorología y la climatología.

## **CAPÍTULO 2 MODELO ESPACIO–TEMPORAL**

#### **2.1 Procesos Espacio-Temporales**

Para modelar la naturaleza de datos espacio-temporales formulamos un proceso estocástico de la siguiente manera. Un proceso aleatorio espacio-temporal es un proceso estocástico indexado en el espacio y en el tiempo. La observación de la variable *Z* en el tiempo *t* y lugar **s** se denota como *Z*(**s**,*t*) para hacer énfasis en que la dimensión temporal *t* no se considera simplemente añadiendo una coordenada más a las coordenadas espaciales. Denotamos al proceso *Z*(**s**,*t*) como  ${Z(\mathbf{s},t) : \mathbf{s} \in D \subset \mathbb{R}^d, t \in [0,\infty)}$ .

Supongamos que tenemos un proceso espacio-temporal *Z*(**s**,*t*) el cual se observa en *n* coordenadas espacio-temporales  $(s_1, t_1), (s_2, t_2), \ldots, (s_n, t_n)$ . El objetivo fundamental es usar las *n* observaciones  $Z(\mathbf{s}_i, t_i)$  para realizar predicción de los valores del proceso  $Z(\mathbf{s}, t)$  en coordenadas espacio-temporales (**s**,*t*) donde no se observó. En nuestro caso, *Z*(**s**,*t*) será la precipitación acumulada mensual registrada en el tiempo *t* en la estación ubicada en las coordenadas geográficas  $s = (altitud, longitude) ∈ D ⊂ R<sup>3</sup>$ . La región *D* de interés es la Cuenca del Papaloapan. La Figura 2 en el siguiente capítulo muestra un mapa de la cuenca junto con la ubicación de las estaciones climatológicas.

La dependencia del dominio *D* sobre el tiempo, es decir, cuando el dominio espacial cambia sobre el tiempo se denota por  $D(t)$ . Sin embargo, por simplicidad, supondremos que  $D(t) = D$ , es decir, el dominio espacial no cambia con el tiempo. Además el componente espacial **s** de *Z*(**s**,*t*) puede ser discreto o continuo, fijo o aleatorio. Lo mismo aplica para el componente temporal *t* de *Z*(**s**,*t*). En nuestro problema consideramos al tiempo y al espacio ambos discretos y no aleatorios.

### **2.2 Un Modelo Espacio-Temporal Semiparamétrico**

El modelo espacio-temporal para la precipitación. Nuestro modelo es una versión simplificada del modelo semiparamétrico propuesto por Febrero-Bande et al, (2002).

Consideremos el proceso estocástico real espacio-temporal

$$
\{Z(\mathbf{s},t): \mathbf{s} \in D \subset \mathsf{R}^p, t \in N\},\
$$

En este trabajo consideramos el siguiente modelo para *Z*(**s**,*t*)

$$
Z(\mathbf{s},t) = f(\mathbf{s},t) + e(\mathbf{s},t), \quad \mathbf{s} \in D, \quad t \in N,
$$

donde *f* (**s**,*t*) es un componente determinístico que incluye la tendencia y e(**s**,*t*) es un proceso espacio-temporal con media cero que modela la estructura de dependencia aleatoria espaciotemporal.

Para modelar al componente *f* (**s**,*t*) , normalizamos el tiempo para que tenga soporte en [0,1]. De acuerdo a esto escribimos:

$$
f(\mathbf{s},t) = f\left(\mathbf{s}, \frac{t-1/2}{T}\right), \quad t = 1, 2, ..., T.
$$

Estimamos a la tendencia  $f(s,t)$  con un suavizador del tipo Gasser-Müller

$$
\hat{f}(\mathbf{s},t) = \frac{1}{h} \sum_{i=1}^{T} Z(\mathbf{s},t) \int_{(i-1)/T}^{i/T} K\left(\frac{t-0.5}{T} - u\right) du
$$

para **s** ∈ *D* y *K* es un kernel con parámetro de suavizamiento *h* > 0 . Una vez que se ha estimado la tendencia, el componente *f* (**s**,*t*) se interpola espacialmente de modo no paramétrico

$$
\hat{f}(\mathbf{s},t) = \sum_{j=1}^{n} w_{\mathbf{s}_j}(\mathbf{s}) \hat{f}(\mathbf{s}_j,t).
$$

donde las ponderaciones  $w_{\mathbf{s}j}(\mathbf{s})$ ,  $j = 1, ..., n$ ,  $\mathbf{s} \in D$ , satisfacen

$$
\sum_{j=1}^{n} w_{\mathbf{s}_j}(\mathbf{s}) = 1.
$$

y

$$
w_{\mathbf{s}\,j}(\mathbf{s}_i) = \delta_{ij} = \begin{cases} 1 & \text{si} \quad i = j, \quad i = 1, \dots, n, \\ 0 & \text{si} \quad i \neq j. \end{cases}
$$

Para nuestro modelo elegimos las ponderaciones dadas por

$$
w_{s,j} = \begin{cases} 1 & s = s_j, \\ 0 & s \in S \setminus \{s_j\}, \\ & \frac{1}{\sum_{r \neq j}^n \frac{d(s, s_j)}{d(s, s_r)}} & s \notin S. \end{cases}
$$

En cada sitio **s** ∈ *D* , el proceso espacio-temporal e(**s**,*t*) lo modelamos con un proceso ARMA(*p*,*q*)

$$
e(\mathbf{s},t) = \frac{\Theta_{\mathbf{s}}(B)}{\Phi_{\mathbf{s}}(B)} u(\mathbf{s},t) ,
$$

donde *u*(**s**,*t*) es proceso espacio-temporal Gaussiano con media cero y con varianza constante ( ) <sup>2</sup> **<sup>s</sup>** <sup>σ</sup>*<sup>u</sup>* . Hacemos el supuesto de que para cada tiempo *t* fijo, el proceso {*u*(**s**,*t*):**s**<sup>∈</sup> *<sup>D</sup>*} es un proceso espacial Gaussiano con media cero y que *u*(**s**,*t*) y *u*(**s**',*t*') son variables aleatorias independientes si *t* ≠ *t*' para todo **s**,**s**∈ *D* . El orden de los polinomios Θ**s** y Φ**s** es independiente del sitio **s**. Suponemos que la variación de estos polinomios es suave con respecto a **s**. Finalmente, suponemos que el proceso es estacionario e invertible.

Para la estructura de covarianza espacio-temporal, escribimos a *u*(**s**,*t*) como

$$
e(\mathbf{s},t) = \frac{\Theta_{\mathbf{s}}(B)}{\Phi_{\mathbf{s}}(B)}u(\mathbf{s},t) = \Psi_{\mathbf{s}}(B)u(\mathbf{s},t) = \sum_{i=1}^{\infty} \Psi_{i,\mathbf{s}}u(\mathbf{s},t-i).
$$

donde  $u(\mathbf{s}, t) \sim N(0, \sigma_u^2(\mathbf{s}))$ , para cada *t*. Entonces

$$
\sigma_{e}^{2}(s) = 1 + \sum_{i=1}^{\infty} \Psi_{i,s} \sigma_{u}^{2}(s).
$$

Si suponemos que para cada  $t$ ,  $u(s, t) / \sigma_u(s)$  es espacialmente homogéneo, esto es, la correlación  $R_{u(s,t)}(\cdot)$  sólo depende de la posición relativa entre los sitios, entonces la función de correlación no estacionaria de *u*(⋅,*t*) se puede escribir como

$$
C_{u(\mathbf{s},t)}(\mathbf{s},\mathbf{s}') = \text{Cov}(u(\mathbf{s},t), u(\mathbf{s}',t)) = R_{u(\mathbf{s},t)}(\mathbf{h})\sigma_u(\mathbf{s})\sigma_u(\mathbf{s}')\,.
$$

para  $\mathbf{s}, \mathbf{s}' \in D$  y  $\mathbf{h} = \mathbf{s} - \mathbf{s}'$ , donde  $R_{u(\mathbf{s},t)}(-\mathbf{h}) = R_{u(\mathbf{s},t)}(\mathbf{h})$ . De acuerdo a esto, la estructura de covarianza espacio-temporal de e(**s**,*t*) está dada por:

$$
C(t, s; t, s) = \text{Cov}\bigg(\sum_{i=0}^{\infty} \Psi_{i,s} u(\mathbf{s}, t - i), \sum_{i=0}^{\infty} \Psi_{i,s} u(\mathbf{s}, t' - i)\bigg)
$$

$$
= \bigg(\Psi_{\mathbf{k}, \mathbf{s}} R_{u(\mathbf{s}, t)}(\mathbf{h}) + \sum_{i=1}^{\infty} \Psi_{i,\mathbf{s}} \Psi_{i+k,\mathbf{s}'} R_{u(\mathbf{s}, t - i)}(\mathbf{h})\bigg)
$$

$$
= \sigma_u(\mathbf{s}) \sigma_u(\mathbf{s}'),
$$

con **h** =  $\mathbf{s} - \mathbf{s}'$  y  $k = |t'-t|$ .

La función de correlación del proceso e(**s**,*t*) se puede escribir como

$$
R_{e}(t, s; t', s') = \frac{\Psi_{k,s}R_{u(s,t)}(\mathbf{h}) + \sum_{i=1}^{\infty} \Psi_{i,s} \Psi_{i+k,s}R_{u(s,t-i)}(\mathbf{h})}{\left(1 + \sum_{i=1}^{\infty} \Psi_{i,s}^{2}\right)^{1/2} \left(1 + \sum_{i=1}^{\infty} \Psi_{i,s'}^{2}\right)^{1/2}},
$$

con **h** =  $\mathbf{s} - \mathbf{s}'$  y  $k = |t'-t|$ , para  $\mathbf{s}, \mathbf{s}' \in D$  y  $t, t' \in N$ .

La interpolación espacial de las series de tiempo se basa en el supuesto de que la variación espacial de la estructura temporal del proceso e(**s**,*t*) es suave. Supongamos que se conocen los modelos ARMA(*p*,*q*)

$$
\Phi_{\mathbf{s}_j}(B)\mathbf{e}(\mathbf{s}_j,t) = \Theta_{\mathbf{s}_j}(B)u(\mathbf{s}_j,t), \qquad j = 1,\dots,n
$$

correspondientes a los *n* sitios *S* = {**s** *<sup>j</sup>* : *j* = 1,…, *n*} ⊂ *D* . También supongamos que la estructura de correlación espacial  $R_{u(s,t)}(\mathbf{h})$  se conoce para cada *t*, entonces la estructura de covarianza espacial es

$$
C(\mathbf{s}, \mathbf{s}') = R_{u(\mathbf{s}, t)} \sigma_u(\mathbf{s}) \sigma_u(\mathbf{s}') , \mathbf{h} = \mathbf{s} - \mathbf{s}' .
$$

Para cada sitio **s** ∈ *D* , su correspondiente modelo ARMA(*p*,*q*) se obtiene por medio de interpolación espacial a partir de los *n* modelos del siguiente modo. Sea

$$
\Theta_{\mathbf{s}_j}(B) = 1 - \Theta_{\mathbf{l}, \mathbf{s}_j} B - \Theta_{2, \mathbf{s}_j} B^2 - \dots - \Theta_{q, \mathbf{s}_j} B^q.
$$

Para cualquier sitio  $\mathbf{s} \in D$ , se construye el modelo

$$
e(\mathbf{s},t)=\overline{\Theta}_{\mathbf{s}}(B)u(\mathbf{s},t).
$$

Donde el polinomio  $\overline{\Theta}_{\mathbf{s}}(B)$  se define como

$$
\overline{\Theta}_{\mathbf{S}}(B) = 1 - \overline{\Theta}_{1,\mathbf{S}}B - \overline{\Theta}_{2,\mathbf{S}}B^2 - \dots - \overline{\Theta}_{q,\mathbf{S}}B^q.
$$

donde

$$
\overline{\theta}_{l,s} = \sum_{j=1}^{n} w_{\mathbf{s}_j}(\mathbf{s}) \theta_{l,\mathbf{s}_j}, \qquad l = 1,\ldots,q,
$$

y las ponderaciones  $w_{\mathbf{s}_j}(\mathbf{s})$  son como en la modelación del componente  $f(\mathbf{s},t)$ . Las desviaciones estándar  $\sigma_u(s_j)$ ,  $j = 1, ..., n$ , se interpolan de manera similar para obtener a los  $\sigma_u(s)$ .

#### **2.3 Ajuste del Modelo Espacio-Temporal**

Para hacer la estimación espacio-temporal, suponemos que la información espacio-temporal está contenida en el proceso e(**s**,*t*) a través de *T* series de tiempo igualmente espaciadas y en un conjunto de *n* sitios no necesariamente regularmente espaciados

$$
\{e(\mathbf{s},t): j=1,\ldots,n; \ t=1,\ldots,T\}.
$$

Por simplicidad, consideraremos que  $C_{u(s,t)}(\cdot) = C_u(\cdot)$  no depende de *t*. Se ajusta, mediante máxima verosimilitud, un modelo ARMA( $p$ , $q$ ) a cada serie de residuos temporales  $e(\mathbf{s}_i, t)$ , *t* = 1,…, *T*,  $j = 1, ..., n$ . Se obtienen  $\hat{\Theta}_{\mathbf{s}_j}(B)$  y  $\hat{\Phi}_{\mathbf{s}_j}(B)$ . Se obtienen los residuos  $\{\hat{u}(\mathbf{s}_j, t)\}$ ,  $t = 1,...,T$ , y las varianzas  $\sigma_u^2(\mathbf{s}_j)$ ,  $j = 1,...,n$ , y se normalizan estas series  $\hat{\varepsilon}(s_j,t) = u(s_j,t)/\hat{\sigma}_{\eta}(s_j)$ ,  $j = 1,...,n$ . Luego se estima la estructura de correlación espacial  $R_u(\mathbf{h})$ ,  $\mathbf{h} = \mathbf{s} - \mathbf{s}'$ , del proceso  $u(\mathbf{s}, t)$ , la cual se supone que es estacionaria e independiente del tiempo. Esta estimación se hace a partir de las muestras espaciales  $\{\hat{\varepsilon}(s,t): j=1,\ldots,n\}$ *t* =1,…,*T* , las cuales se consideran como *T* réplicas independientes en tiempo, para con **s**, **s**'∈ *D*. Aplicamos el modelo de interpolación espacial de series de tiempo definido para  $\hat{\Theta}_s$  y  $\hat{\Phi}_s$  $y \hat{\sigma}_u(\mathbf{s})$ .

#### **2.4 Predicción Espacio-Temporal mediante el Modelo**

Realizamos interpolación espacial con los parámetros estimados  $\Theta_{\mathbf{s}_j}(B)$  y  $\Phi_{\mathbf{s}_j}(B)$  y  $\sigma_u^2(\mathbf{s}_j)$  a partir de los modelos estimados y usando los datos espacio-temporales.

Los momentos de segundo orden del proceso e(**s**,*t*) y los datos espacio-temporales se usan para construir un predictor. Se estima la estructura de covarianza espacial del proceso *u*(**s**,*t*):

$$
\hat{C}_u(\mathbf{s}, \mathbf{s}') = \hat{R}_u(h)\hat{\overline{\sigma}}_u(\mathbf{s})\hat{\overline{\sigma}}_u(\mathbf{s}'),
$$

para **h** = **s** − **s**' , con **s**,**s**'∈ *D*. Luego se estima la estructura de covarianza espacio-tiempo del proceso  $e(s,t)$ 

$$
\hat{C}_{\mathbf{e}}(t, \mathbf{s}; t^{\prime}, \mathbf{s}^{\prime}) = \left(\hat{\overline{\psi}}_{k,s} + \sum_{i=1}^{\infty} \hat{\overline{\psi}}_{i,s} \hat{\overline{\psi}}_{i+k,s}\right) \hat{C}_{u}(\mathbf{s}, \mathbf{s}^{\prime}),
$$

para  $k = |t'-t|$ , con  $t, t' \in N \vee s, s' \in D$ .

$$
e_p(s) = \left(\sum_{k=0}^{\infty} \Psi_{k,s} B^k \right) u_p(s) = u_p(s) + \Psi_{1,s} u(s, p-1) + \cdots
$$

Y teniendo presente que  $E(u(s,t)|I) = 0$  para  $t > T$  y  $u(s,t)$  y  $u(s',t')$  están incorrelacionados para  $t \neq t'$  y todo **s.s'**, podemos escribir

$$
E(e_p(s)|I) = \sum_{k=0}^{\infty} \Psi_{k,s} E(u(s, p-k)|I) = \sum_{k=p-T}^{p-1} \Psi_{k,s} E_{p-k}(s)
$$

$$
= \sum_{k=1}^{T} \Psi_{p-k,s} E_k(s)
$$

con  $E_k(s) = E(u(s, k)|I)$ ,  $k = 1, ..., T$ . Así que si se predice en un sitio s, necesitamos los valores de los coeficientes  $\psi_{k,s}$  obtenidos por interpolación, y los valores esperados  $E_k(s)$  se pueden escribir en términos de una regresión lineal  $\mathord{\text{\rm E}}_k(\mathbf s) \,{=}\, \lambda^{\mathsf{T}}(\mathbf s) u_k$  , donde

 $\lambda(s) = (\lambda_1(\mathbf{s}), ..., \lambda_n(\mathbf{s}))^T$  y  $u = (u_k(\mathbf{s}_1), ..., u_k(\mathbf{s}_n))^T$ ,  $k = 1, ..., T$ , y el vector  $\lambda(s)$  es la solución del sistema lineal

$$
C_u \lambda(\mathbf{s}) = C_u(\mathbf{s}) ,
$$

donde  $C_u = (C_u(s_i, s_j))_{\{i, j = 1, 2, ..., n\}}$  y  $C_u(s) = (C_n(s_i, s))_{\{i = 1, ..., n\}}^T$ . Con Ê (para esperanza) e *I*ˆ (para conjuntos de información muestral) indicando que los modelos ARMA estimados se consideran, y con los valores de los residuos  $\hat{u}(s_j, t)$  considerados como una realización del

proceso *u*(**s**,*t*) en *t* = 1,…,*T* , **s** *<sup>j</sup>* ∈ *D* , podemos completar el procedimiento de predicción espacio-tiempo como sigue: Se evalúan las predicciones espacio-temporales como:

$$
\hat{\mathbf{e}}_p(\mathbf{s}) = \mathbf{E}(\mathbf{e}_p(\mathbf{s})|\hat{I}) = \sum_{k=p-T}^{p-1} \Psi_{k,\mathbf{s}} \mathbf{E}_{p-k}(\mathbf{s}).
$$

El error cuadrado medio del predictor  $E(e_p(s)|I)$  se puede escribir como:

$$
MSE(e_p(s)|I) = \sigma_e^2 - [\sigma_u^2(s) - V_u(s)] \sum_{k=p-T}^{p-1} \Psi_{k,s}.
$$

donde

$$
V_u(s) = \sigma_u^2(s) - C_u(s)^\mathsf{T} C_u^{-1}(s) C_u(s)
$$
,

y para muestras grandes

$$
MSE(e_p(s)|I_u) \approx \sigma_u^2(s) \sum_{k=0}^{p-T-1} \Psi_{k,s}^2 + V_u(s) \sum_{k=p-T}^{p-1} \Psi_{k,s}^2.
$$

El primer término del lado derecho de la última expresión representa la contribución del MSE del predictor debido a la distancia del punto del tiempo de predicción p, mientras que el segundo representa la contribución debido a la incertidumbre residual de *u*(**s**, *p* − *k*) después de la regresión en *I<sub>u, p-k</sub>* para *k* = *p* − *T*,..., *p* − 1. El MSE se puede estimar reemplazando las cantidades desconocidas por sus correspondientes estimaciones.

### **2.5 El Variograma como herramienta para el Modelo Espacio-Temporal**

Sea Z(x) el valor de la variable en una localización x y Z(x+d) el valor de la misma variable en un punto distante d del anterior. En un caso bidimensional, x es el punto de coordenadas (x1, x2) y d es un vector con origen en dicho punto y módulo m. Generalmente, serán muchos los puntos muestrales que disten entre sí. Una forma de mostrar las similitudes o las diferencias entre los valores es mediante un gráfico en el que se representen los valores  $Z(x)$  frente a  $Z(x+d)$ , denominado gráfico de dispersión. Si los valores se parecen, los puntos estarán próximos a la bisectriz del primer cuadrante, por lo que existirá una autocorrelación en esa variable, en contraste entre más dispersos sean los puntos, con respecto a dicha bisectriz, mayor diferencia existirá entre los datos y la autocorrelación será más reducida. Generalmente con d reducidas, las nubes de puntos se disponen muy próximas a la bisectriz, aumentando la dispersión a medida que d se hace mayor. Esto coincide con la idea intuitiva de mayor parecido entre las muestras que estén más próximas entre sí. Para cuantificar la dispersión de los datos de un gráfico de dispersión, se puede emplear el momento de inercia (MI), sobre la bisectriz del primer cuadrante:

$$
MI = \frac{1}{n} \sum_{i=1}^{n} \left( \frac{x_i - y_i}{\sqrt{2}} \right)^2 = \frac{1}{2n} \sum_{i=1}^{n} (x_i - y_i)^2
$$

Donde:  $x_i$ ,  $y_i$  son las coordenadas de los puntos en el gráfico de dispersión

n el número de puntos.

Los gráficos de dispersión muestran las similitudes o las diferencias entre los datos muestrales que disten una determinada distancia y en una dirección. Sin embargo, su uso es poco práctico, ya que se requerirían una gran cantidad de gráficos para considerar todas las posibles distancias, d, y direcciones espaciales. Por tanto, es necesaria una herramienta que sea capaz de expresar esa información de una forma más resumida: el semivariograma, o simplemente variograma. Ésta es una función que relaciona los MI con las distancias, d. A partir de los datos disponibles, se estima como:

$$
\gamma(d) = \frac{1}{2N(d)} \sum_{i=1}^{N(d)} \{Z(x_i) - Z(x_i + d)\}^2
$$

Donde:

- Z(xi) son los puntos xi, en los que se tienen datos tanto en xi como en xi+d
- N(d) es el número de pares de datos separados por una distancia d.

### **2.6 La Geoestadística en el Modelo Espacio-Temporal**

La geoestadística es un conjunto de herramientas y técnicas que sirven para analizar y predecir los valores de una variable que se muestra distribuida en el en el tiempo o en el espacio, de una forma continua. Debido a su aplicación orientada a los sistemas de información geográfica (SIG), también se podría definir como la estadística relacionada con los datos geográficos, de ahí que se le conozca también como estadística espacial.

### Etapas de una investigación geoestadística:

*1. Análisis exploratorio de los datos.* 

En esta fase se estudian los datos muestrales sin tomar en cuenta su distribución geográfica. Esta es la etapa de aplicación de la estadística. Se comprueba la consistencia de los datos eliminándose aquellos que sean erróneos, así mismo, se identifican las distribuciones de las cuales provienen.

*2. Análisis estructural.* 

Se estudia la continuidad espacial de la variable, se calcula el variograma experimental o cualquier otra función que nos explique la variabilidad espacial, se ajusta al mismo un variograma teórico y se analiza e interpreta dicho ajuste al modelo paramétrico seleccionado.

*3. Predicciones.* 

Se hacen estimaciones de la variable en los puntos no muestrales, considerando la estructura de correlación espacial seleccionada e integrando la información obtenida de forma directa, en los puntos muestrales, así como la conseguida indirectamente en forma de tendencias conocidas u observadas. También se pueden realizar simulaciones, teniendo en cuenta los patrones de continuidad espacial elegidos.

## **CAPÍTULO 3 PRECIPITACIÓN EN LA CUENCA DEL PAPALOAPAN**

#### **3.1 Precipitación Acumulada en la Cuenca del Papaloapan**

La precipitación propicia anualmente inundaciones en zonas de México que causan destrucción de viviendas, afectan la actividad económica, y lo peor, ocasionan pérdida de vidas humanas. En México, Veracruz es el estado que presenta mayor frecuencia de inundaciones con un promedio de 4 eventos por año. Además, en el estado se concentra más del 30% del caudal de los ríos del país, el mayor volumen de agua superficial de México.

La cuenca del Papaloapan esta distribuida entre los estados de Veracruz, Oaxaca y Puebla, y es en la parte de Veracruz donde han ocurrido las inundaciones más devastadoras de las que se tiene registro. La precipitación en esta cuenca ha afectado y afecta la agricultura de caña de azúcar, la más importante de la región, así como también a los cultivos de fríjol, arroz, chile, maíz, además de dañar cultivos frutales como la piña, el mango, el plátano y otros; sin dejar de mencionar la destrucción de pastos para la actividad ganadera. Por estos motivos es que resulta de suma importancia caracterizar, de la mejor forma posible, el comportamiento de la precipitación en la Cuenca del Papaloapan así como de disponer de modelos que permitan pronosticarla.

La Comisión Nacional del Agua se encarga de medir la precipitación en Veracruz. Sin embargo, debido a la extensión geográfica que tiene la Cuenca del Papaloapan aunado a recursos financieros limitados, es difícil cubrir cada punto estratégico de la cuenca. Más aún, aunque se dispone de una red de estaciones climatológicas estratégicamente ubicadas para cubrir la mayor

parte de la cuenca, por diversas causas no se cuenta con registros completos. Para ver el porcentaje de datos perdidos en las estaciones de la cuenca con detalles véase la tabla 2 en la Sección 4.1.

En el estado de Veracruz se han realizado estudios preliminares sobre precipitación. De estos trabajos cabe destacar el *Atlas Climático del Estado de Veracruz* de Tejeda et. al. Sin embargo, no existe investigación alguna para la cuenca Papaloapan, incluso para Veracruz, que aborde el problema de la interpolación y el pronóstico de precipitación usando las herramientas modernas de análisis estadístico, en particular de los modelos estadísticos espacio-temporales.

### **3.2 Ubicación Geográfica de la Zona de Estudio**

La zona de estudio cuenta con un área aproximada de 46,517  $km^2$  (Luna, 2005), la cual corresponde al 2.4 % de la superficie total del país (Figura 1),

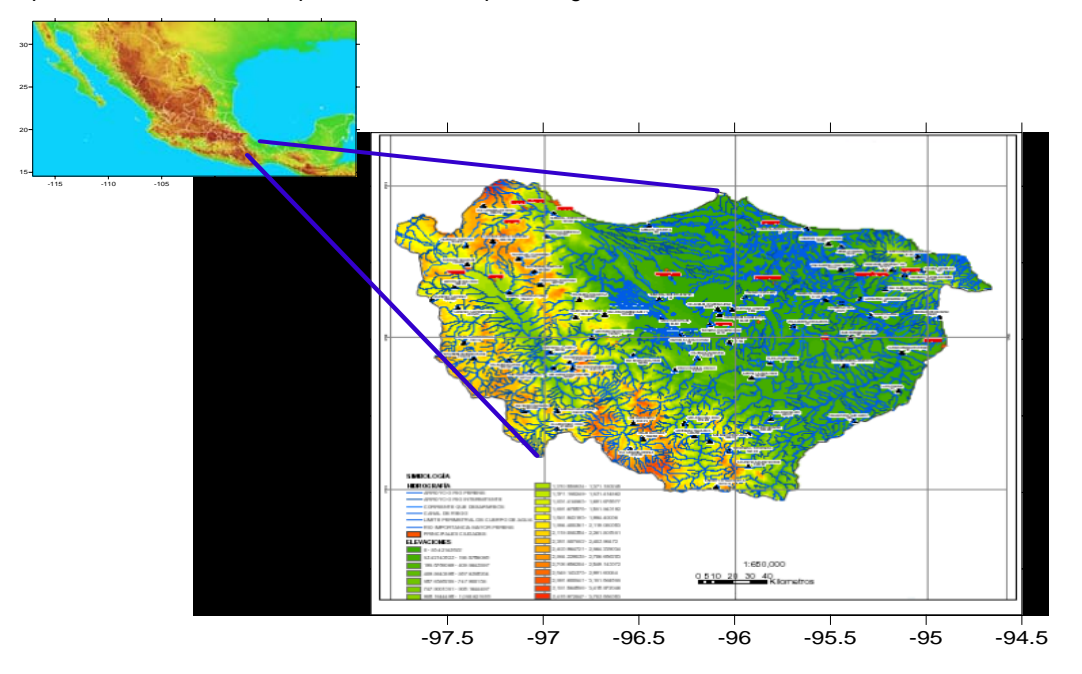

Figura 1. Mapa de la Cuenca del Papaloapan y su ubicación en el País

La cuenca del Papaloapan se encuentra distribuida de la siguiente manera: el 51% corresponde al Estado de Oaxaca, el 35% al de Veracruz y el 12% al de Puebla. Debemos de considerar que en el Estado de Veracruz se ubica la proporción de llanura baja del Papaloapan por lo que se le da más importancia (Figura 2), donde los procesos de inundación causan las mayores afectaciones (Pérez, 2001).

La Figura 2 muestra un mapa de la Cuenca del Papaloapan así como la ubicación de las 66 estaciones climatológicas ubicadas en la región. La Tabla 1 precisa las coordenadas geográficas de las estaciones.

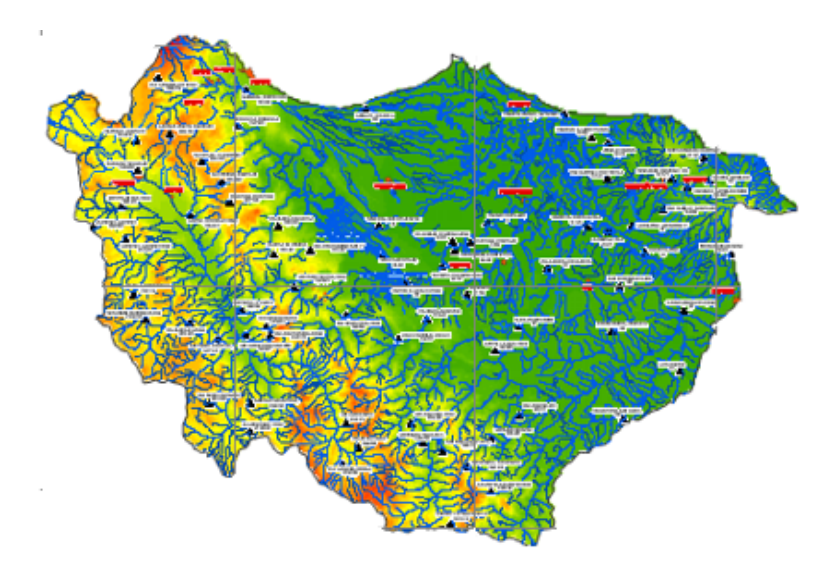

Figura 2. Mapa de la Cuenca del Papaloapan. Se señala la ubicación de las estaciones climatológicas

La cuenca del Papaloapan coincide con una de las áreas que registran la mayor concentración de precipitación de toda la República Mexicana como se muestra en la figura 3, (Luna, 2005)

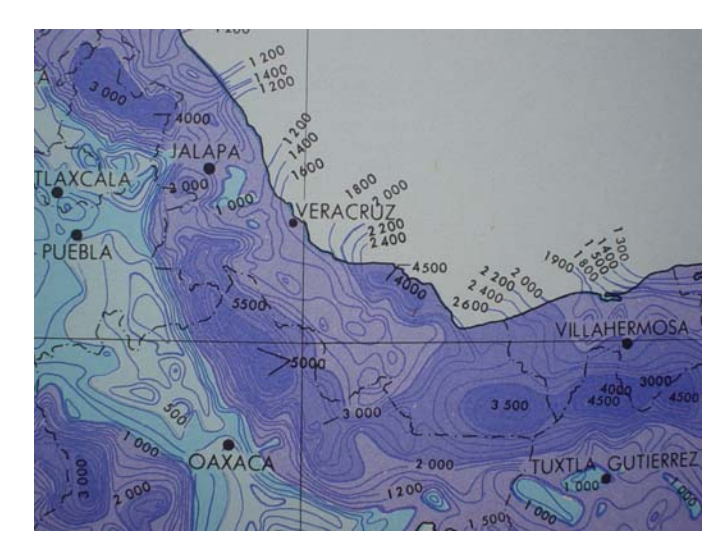

Figura 3. Precipitación Acumulada Anual.

La clasificación climática de Koepen modificada por Enriqueta García indica que la zona de estudio presenta la categoría de clima cálido, el más húmedo de los que presentan lluvias en verano (García, 1981). La temperatura media anual mayor en la planicie costera es de 24° C con temperaturas mínimas medias anuales de 18°C en los macizos montañosos de la Sierra Madre Oriental y la Sierra Mixteca (Figura 4).

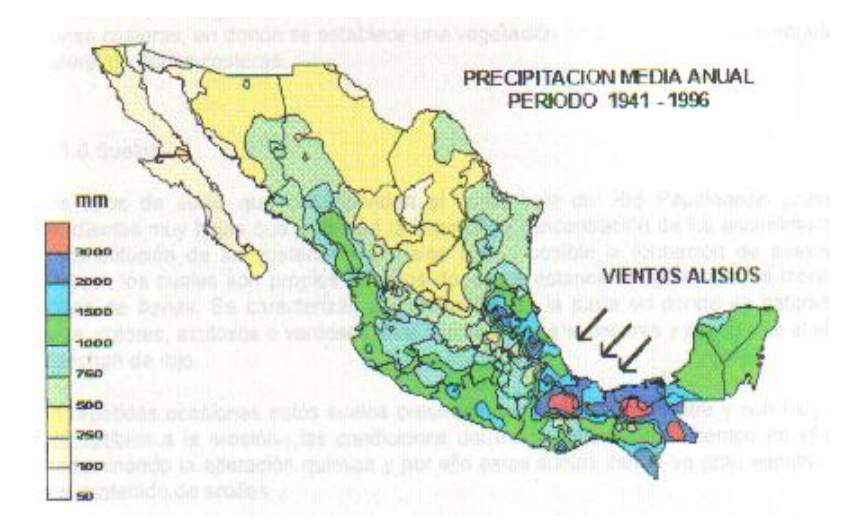

Figura 4. Distribución de la Precipitación Media Anual desde 1941 a 1996.

Por la descripción que se detalla en las Figuras 3 (precipitación anual acumulada) y 4 (precipitación media anual) es la importancia de conocer el comportamiento de la precipitación.

### **3.3 Estaciones Climatológicas**

 El listado de las 66 estaciones climatológicas que se ubican en la cuenca del Papaloapan se presenta en la Tabla 1.

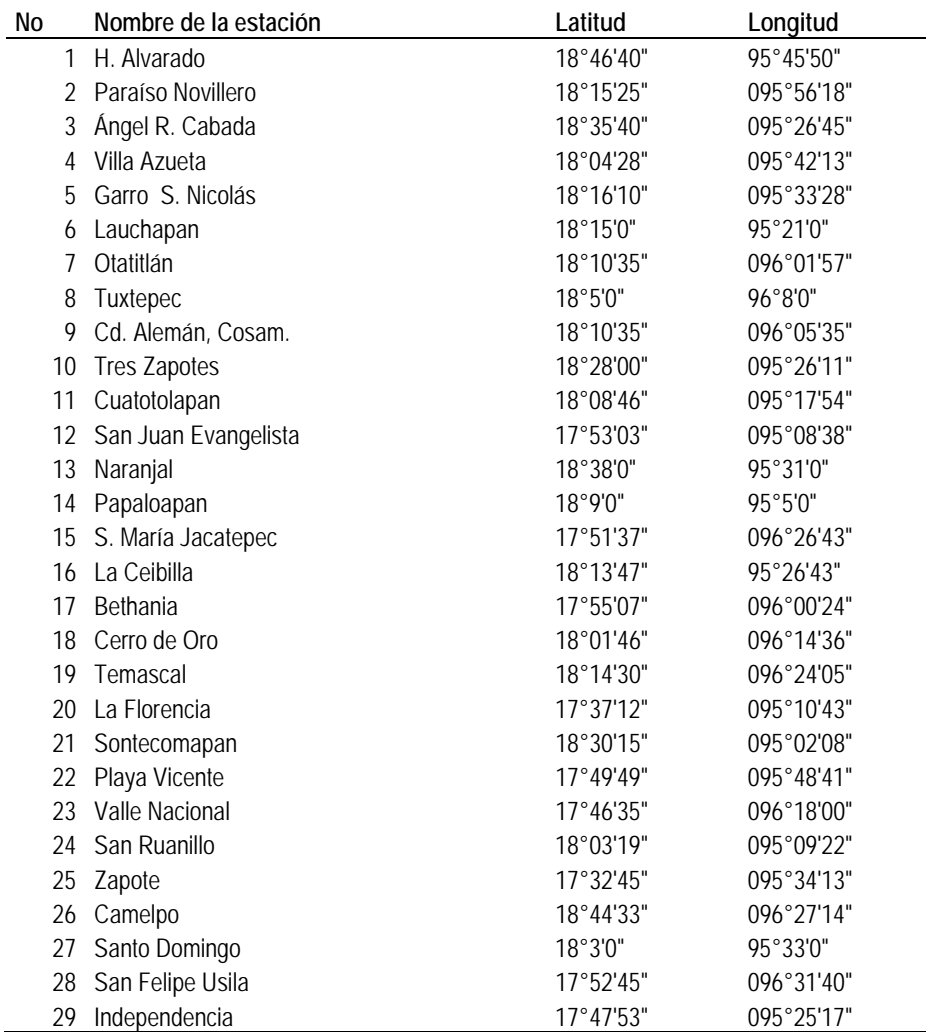

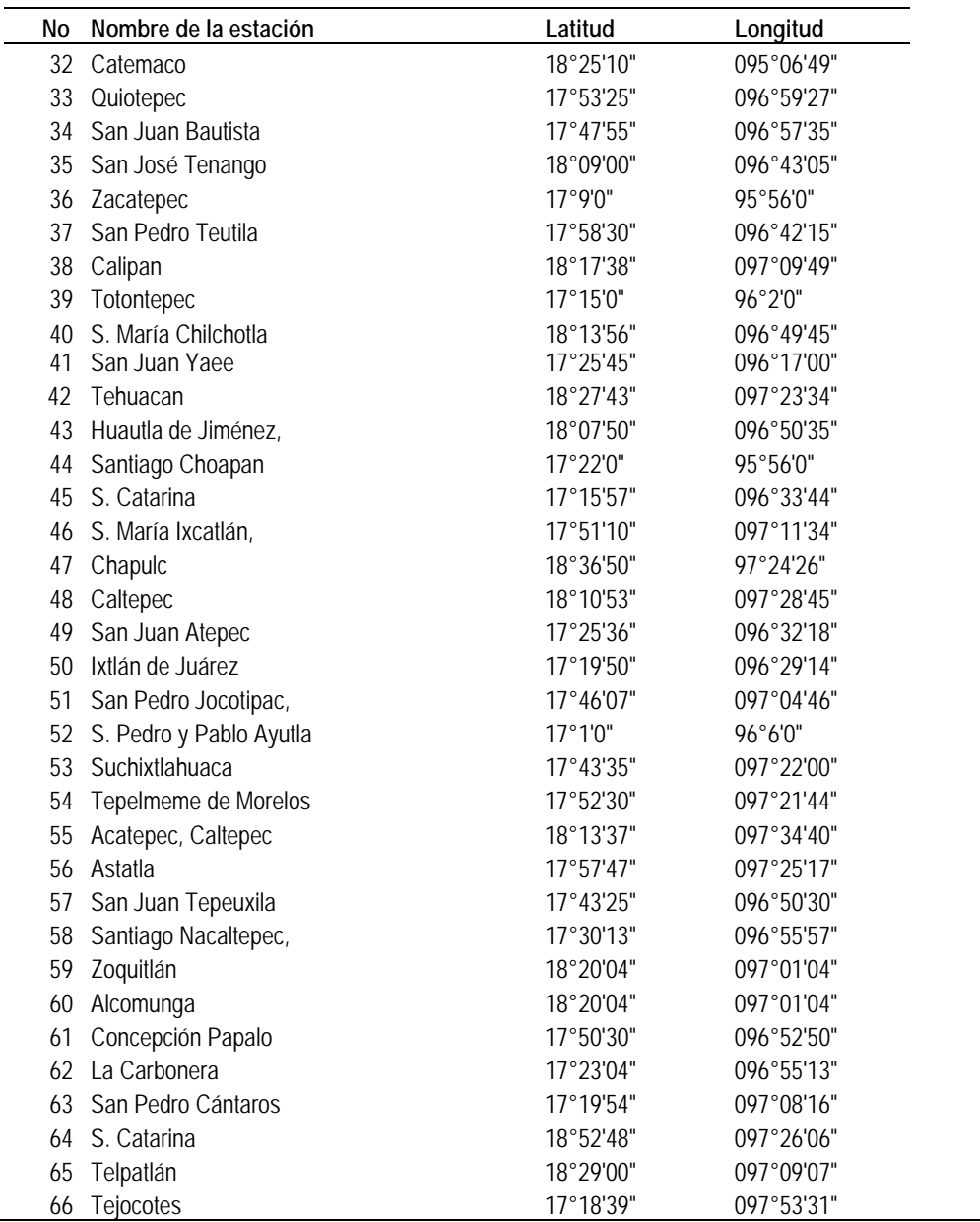

Continuación de la Tabla 1.

### **CAPÍTULO 4**

### **MODELACIÓN ESPACIO-TEMPORAL DE LA PRECIPITACIÓN**

### **4.1 Análisis Preeliminar**

La Comisión Nacional del Agua cuenta con una red de estaciones climatológicas en la Cuenca del Papaloapan que datan desde 1948, sin embargo del total de estaciones se seleccionaron 66, las cuales son las que tienen la mayor cantidad de información en tiempo. Esto se hizo en base al porcentaje de datos disponibles en cada estación (véase la tabla 2).

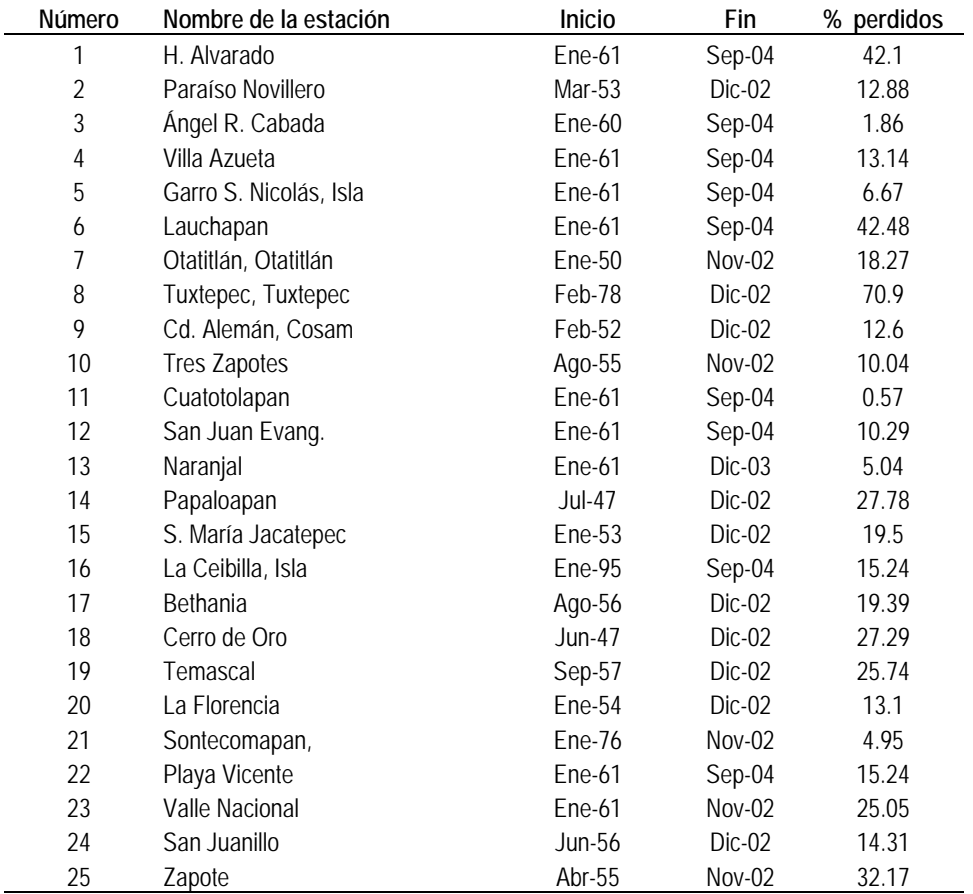

Tabla 2. Porcentaje de datos perdidos en las estaciones climatológicas

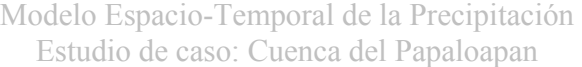

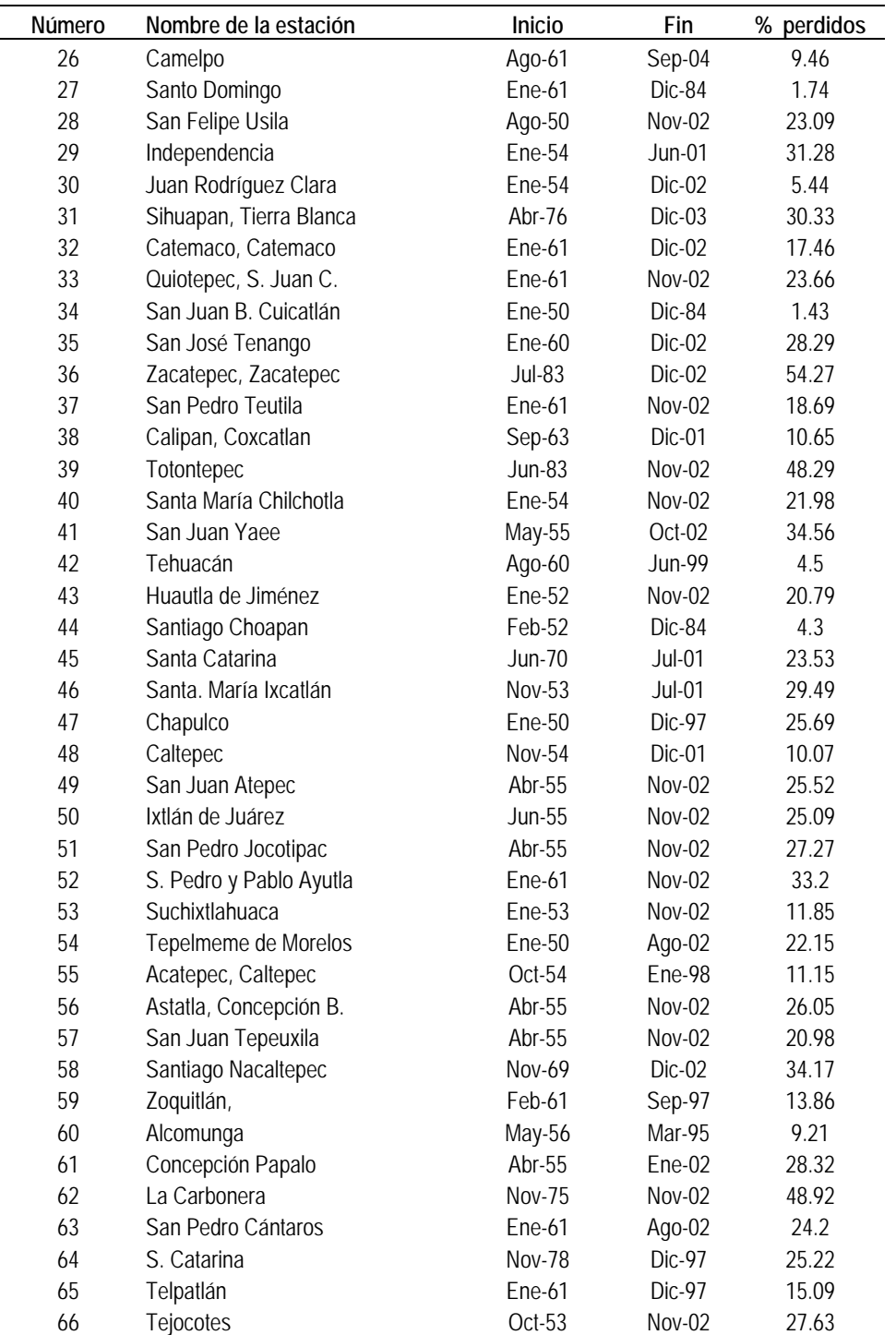

Continuación de la Tabla 2.

### **4.1.1 Análisis Exploratorio y Estadísticas Descriptivas**

Se realizó un análisis exploratorio de todas las estaciones para que desde un punto de vista climatológico se observara la información, en la tabla 3 se muestra las estadísticas descriptivas para cada estación.

| Estación            | Ν   | Media  | Med    | Mín  | Máx    | D.E    | Q <sub>1</sub> | Q <sub>3</sub> |
|---------------------|-----|--------|--------|------|--------|--------|----------------|----------------|
| Alvarado            | 304 | 145.95 | 76.80  | 0.00 | 908.7  | 164.95 | 24.90          | 231.00         |
| Paraíso Novillero   | 542 | 128.59 | 74.05  | 0.00 | 679.4  | 141.21 | 18.80          | 210.50         |
| Ángel R. Cabada     | 527 | 201.98 | 134.60 | 0.00 | 1267.1 | 207.77 | 43.60          | 308.00         |
| Villa Azueta        | 456 | 137.14 | 79.10  | 0.00 | 739.8  | 140.92 | 27.55          | 219.05         |
| Garro S. Nicolás    | 490 | 110.26 | 69.45  | 0.00 | 608.6  | 112.19 | 17.40          | 180.00         |
| Lauchapan           | 302 | 116.16 | 78.00  | 0.00 | 618.9  | 115.73 | 16.90          | 183.40         |
| Otatitlán,          | 541 | 157.08 | 97.00  | 0.00 | 861.0  | 169.59 | 25.00          | 260.50         |
| Tuxtepec            | 108 | 146.43 | 101.00 | 0.00 | 534.3  | 143.59 | 37.15          | 213.55         |
| Cosamaloapan        | 555 | 166.70 | 98.40  | 0.00 | 1012.4 | 181.54 | 26.50          | 274.80         |
| <b>Tres Zapotes</b> | 533 | 162.23 | 103.30 | 0.00 | 1364.5 | 169.51 | 40.00          | 227.40         |
| Cuatotolapan        | 522 | 107.54 | 57.70  | 0.00 | 1535.0 | 125.99 | 16.30          | 170.80         |
| San. Juan Evang.    | 471 | 109.23 | 56.10  | 0.00 | 551.3  | 121.27 | 15.00          | 177.10         |
| Naranjal, Fortín    | 499 | 203.92 | 109.60 | 1.30 | 850.4  | 189.46 | 55.00          | 336.00         |
| Papaloapan, S.J     | 501 | 167.51 | 93.60  | 0.00 | 1045.8 | 188.21 | 28.00          | 271.50         |
| S. María Jacatepec  | 504 | 322.36 | 186.35 | 0.00 | 1523.7 | 305.01 | 93.75          | 522.55         |
| La Ceibilla, Isla   | 89  | 128.50 | 82.50  | 0.20 | 613.1  | 134.64 | 21.30          | 199.70         |
| Bethania, S. J.B    | 470 | 188.28 | 105.05 | 0.00 | 1073.2 | 192.01 | 42.90          | 296.90         |
| Cerro de Oro        | 506 | 285.04 | 148.30 | 0.60 | 1868.2 | 291.73 | 70.50          | 464.70         |
| Temascal            | 425 | 216.90 | 101.00 | 0.00 | 1272.8 | 242.33 | 37.50          | 353.20         |
| La Florencia        | 532 | 144.63 | 79.25  | 0.00 | 739.9  | 160.83 | 27.75          | 213.50         |
| Sontecomapan        | 328 | 305.94 | 217.80 | 0.00 | 1518.0 | 271.59 | 101.00         | 458.75         |
| Playa Vicente       | 445 | 168.19 | 82.00  | 0.00 | 913.0  | 178.11 | 29.00          | 269.50         |
| Valle Nacional      | 377 | 298.92 | 183.00 | 0.00 | 1429.5 | 291.71 | 74.50          | 452.50         |
| San Juanillo, Aca.  | 500 | 107.84 | 61.85  | 0.00 | 638.9  | 113.88 | 17.26          | 184.95         |
| Zapote, La Lana     | 409 | 231.23 | 122.20 | 2.00 | 1065.7 | 221.49 | 68.40          | 370.30         |
| Camelpo, T. B       | 469 | 103.29 | 37.50  | 0.00 | 783.5  | 130.68 | 9.30           | 161.00         |
| Santo Domingo       | 283 | 302.30 | 166.70 | 3.50 | 1400.9 | 282.53 | 78.60          | 514.90         |
| San Felipe Usila    | 505 | 306.42 | 161.50 | 0.00 | 2118.5 | 320.99 | 61.80          | 502.50         |
| Independencia       | 356 | 131.46 | 77.30  | 0.00 | 681.0  | 140.63 | 23.05          | 206.10         |
| Juan R.C            | 565 | 114.95 | 74.50  | 0.00 | 561.3  | 113.00 | 23.50          | 181.40         |
| Sihuapan, T. B      | 241 | 157.80 | 96.60  | 0.00 | 938.1  | 165.56 | 30.00          | 268.40         |
| Catemaco, Cat.      | 437 | 166.94 | 101.00 | 0.00 | 985.4  | 173.83 | 29.90          | 263.70         |
| Quiotepec           | 405 | 43.81  | 18.50  | 0.00 | 398.7  | 56.04  | 0.80           | 75.30          |
| San Juan B          | 435 | 45.64  | 17.00  | 0.00 | 490.6  | 60.94  | 0.00           | 77.00          |
| San José Tenango    | 391 | 392.07 | 257.00 | 0.00 | 2094.0 | 395.11 | 101.00         | 556.00         |
| Zacatepec           | 128 | 259.81 | 137.50 | 6.50 | 1249.5 | 242.28 | 101.00         | 411.85         |
| San Pedro Teutila   | 430 | 179.72 | 101.00 | 0.00 | 822.5  | 184.88 | 32.40          | 295.00         |
| Calipan, Cox.       | 432 | 36.25  | 13.90  | 0.00 | 384.0  | 50.25  | 0.00           | 59.25          |

Tabla 3. Estadísticas Descriptivas de las Estaciones

i.

| Estación            | N   | Media  | Med    | Mín  | Máx    | D.E    | Q <sub>1</sub> | $Q_3$  |
|---------------------|-----|--------|--------|------|--------|--------|----------------|--------|
| Totontepec, Tot.    | 143 | 249.22 | 154.00 | 0.00 | 1300.0 | 232.07 | 96.50          | 374.00 |
| S. María Chilchotla | 480 | 348.00 | 211.15 | 5.30 | 1916.7 | 337.78 | 97.80          | 540.60 |
| San Juan Yaee       | 395 | 209.24 | 149.20 | 4.30 | 923.2  | 176.57 | 70.50          | 305.30 |
| Tehuacán, Teh.      | 468 | 40.53  | 17.60  | 0.00 | 322.5  | 55.05  | 2.00           | 59.80  |
| Huautla de Jim.     | 506 | 214.58 | 113.55 | 0.00 | 1093.2 | 220.76 | 45.40          | 346.90 |
| Santiago Choa.      | 416 | 212.62 | 116.00 | 0.00 | 1478.8 | 217.39 | 50.75          | 335.65 |
| S. Catarina         | 322 | 59.19  | 30.70  | 0.00 | 302.4  | 62.39  | 3.00           | 101.00 |
| S. María Ixcatlán   | 442 | 65.11  | 41.25  | 0.00 | 691.6  | 79.10  | 8.20           | 101.00 |
| Chapulco, Chap.     | 465 | 42.01  | 25.50  | 0.00 | 415.3  | 51.38  | 0.00           | 67.00  |
| Caltepec, Cal.      | 531 | 37.89  | 17.50  | 0.00 | 317.7  | 51.73  | 0.00           | 57.20  |
| San Juan Atepec     | 448 | 64.55  | 32.50  | 0.00 | 463.7  | 75.93  | 3.30           | 101.00 |
| Ixtlán de Juárez    | 449 | 83.03  | 58.70  | 0.00 | 572.9  | 83.25  | 16.00          | 121.40 |
| San Pedro Joc.      | 438 | 47.09  | 16.25  | 0.00 | 566.7  | 71.11  | 0.40           | 66.90  |
| Pedro y Pablo. A    | 357 | 120.74 | 71.90  | 0.00 | 718.3  | 127.41 | 22.50          | 194.10 |
| Suchixtlahuaca      | 550 | 17.00  | 3.80   | 0.00 | 322.0  | 37.04  | 0.52           | 11.05  |
| Tepelmeme Mor.      | 517 | 44.57  | 19.80  | 0.00 | 486.0  | 58.23  | 1.80           | 78.10  |
| Acatepec, Cal.      | 487 | 49.00  | 24.00  | 0.00 | 326.7  | 62.91  | 1.20           | 80.70  |
| Astatla, Conc. B.   | 444 | 49.95  | 24.10  | 0.00 | 380.6  | 62.82  | 0.05           | 85.50  |
| San Juan Tepeuxila  | 474 | 82.66  | 52.25  | 0.00 | 556.2  | 89.85  | 11.60          | 123.20 |
| Santiago Nacal.     | 283 | 55.00  | 22.20  | 0.00 | 302.2  | 66.51  | 3.50           | 101.00 |
| Zoquitlán, Zoq.     | 400 | 134.51 | 76.25  | 0.00 | 699.0  | 149.44 | 25.00          | 210.50 |
| Alcomunga, Zoq.     | 446 | 191.01 | 113.80 | 0.00 | 955.4  | 191.54 | 42.40          | 296.50 |
| Concepción Pap.     | 432 | 71.48  | 33.00  | 0.00 | 538.0  | 88.21  | 4.05           | 108.75 |
| La Carbonera        | 188 | 66.76  | 39.10  | 0.00 | 454.3  | 77.66  | 4.70           | 101.00 |
| San Pedro Cántaros  | 400 | 52.36  | 20.00  | 0.00 | 512.7  | 76.38  | 0.00           | 89.00  |
| S. Catarina Reyes   | 193 | 40.71  | 25.20  | 0.00 | 208.2  | 41.95  | 3.50           | 64.70  |
| Telpatlán, V.G      | 399 | 96.40  | 62.00  | 0.00 | 699.6  | 104.59 | 21.60          | 133.50 |
| Tejocotes, S. T     | 449 | 67.74  | 42.00  | 0.00 | 614.0  | 79.40  | 3.50           | 101.00 |

Modelo Espacio-Temporal de la Precipitación Estudio de caso: Cuenca del Papaloapan

Continuación de la Tabla 3.

En la Figura 5 se muestra la gráfica de la precipitación mensual acumulada de todos los años por mes. Podemos ver el fuerte componente estacional de la precipitación a lo largo del año en la Cuenca del Papaloapan, los meses de junio, julio y agosto son los meses donde la precipitación alcanza sus niveles máximos, sin embargo, se puede apreciar que el comportamiento entre estaciones es en general homogéneo (figura 6).

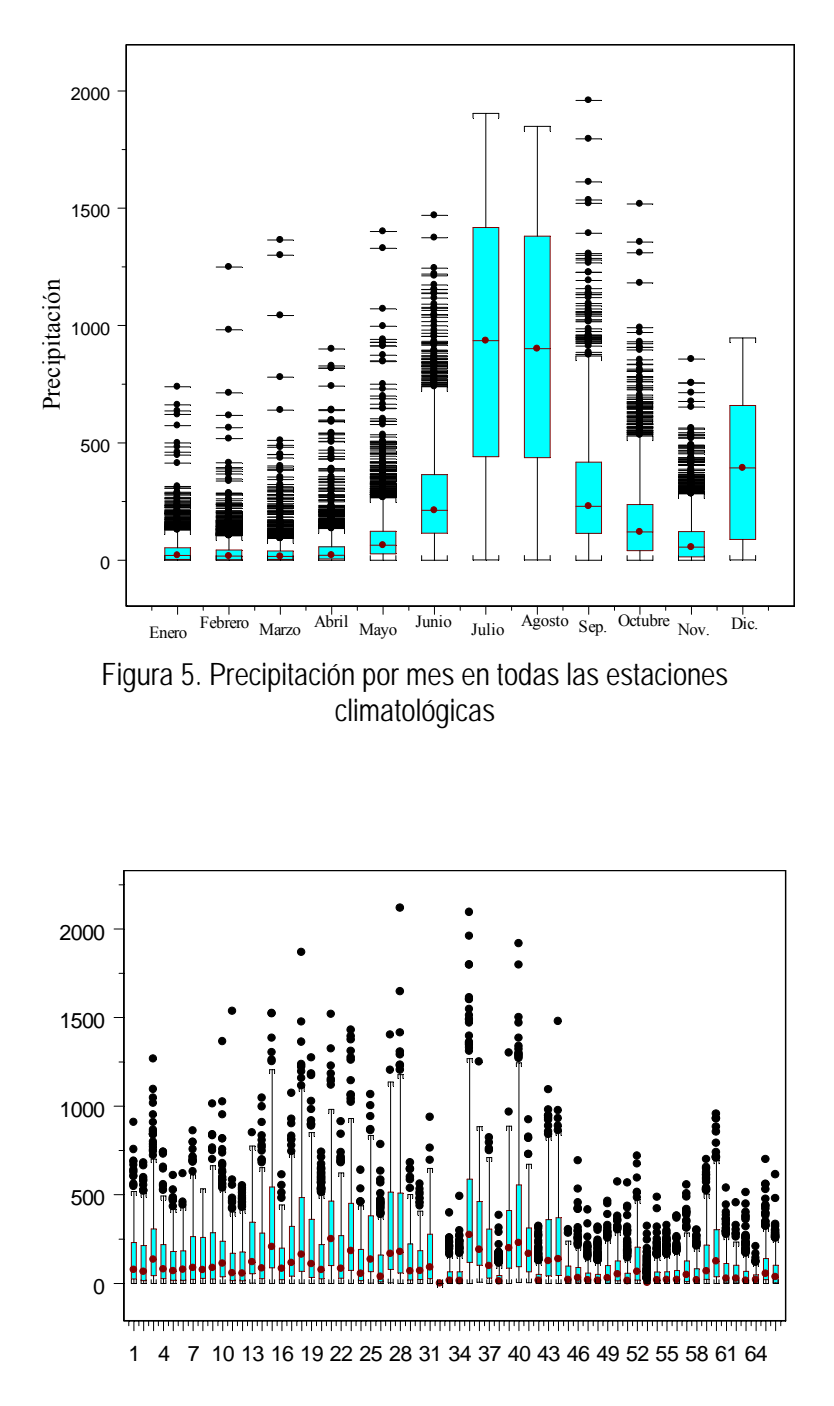

Figura 6. Comparativo de la precipitación en las 66 estaciones climatológicas

Las funciones de autocorrelación nos permiten corroborar el fuerte comportamiento estacional de la precipitación, se toman ocho estaciones para representarlo gráficamente (figura 7).

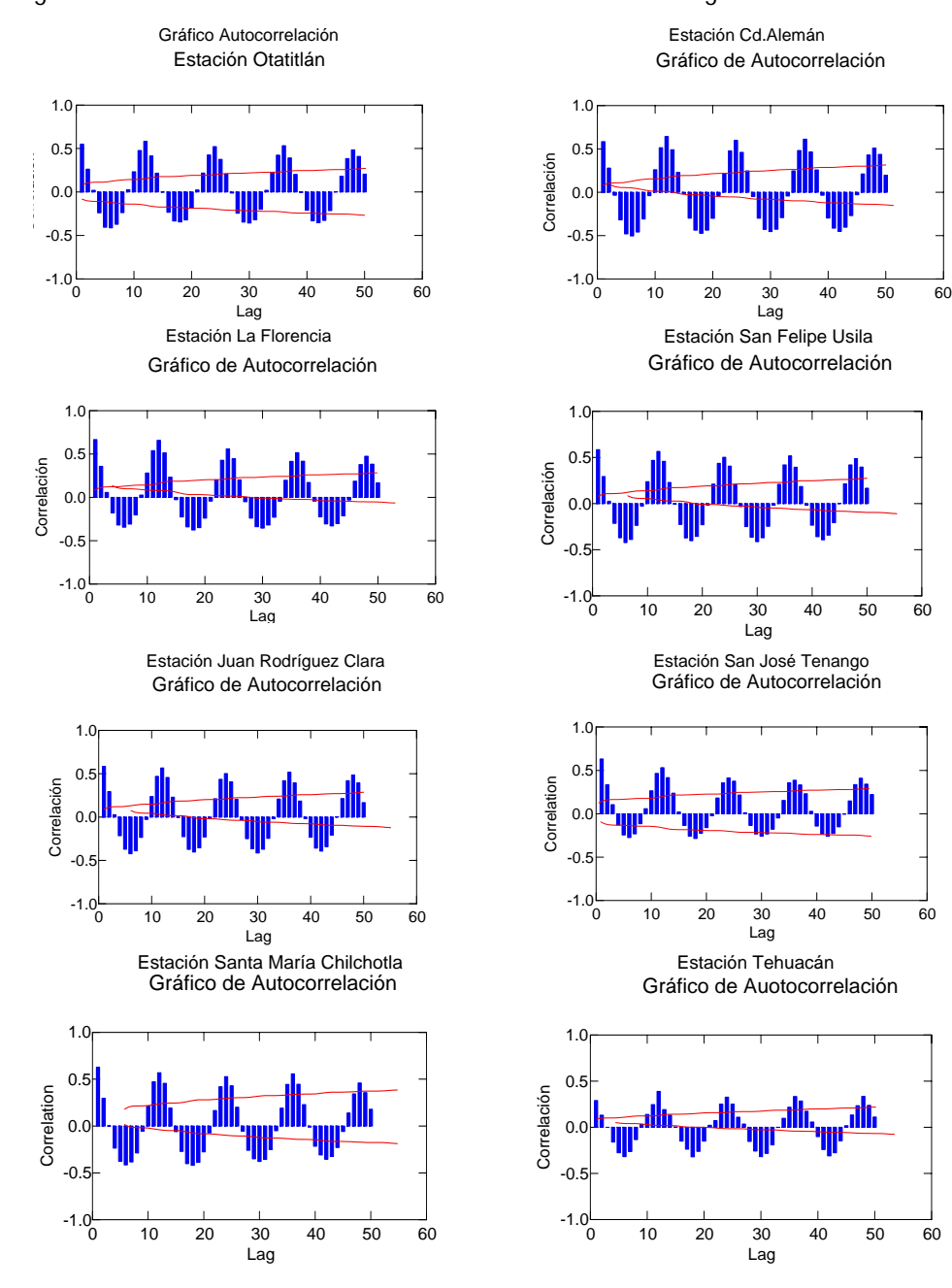

Figura 7. Función de Autocorrelación de 8 estaciones climatológicas

Del análisis exploratorio podemos concluir que la precipitación mensual acumulada presenta un comportamiento no estacionario a través del tiempo. De hecho pudimos identificar un comportamiento estacional en todas las estaciones, así mismo, la precipitación mensual acumulada presenta en general un comportamiento homogéneo entre estaciones. Esto es, es posible que es estacionaria espacialmente lo que implicaría que espacialmente la precipitación es isotrópica.

### **4.1.2 Selección de las Estaciones para la construcción del modelo Espacio-Temporal**

Tomando en cuenta que de las 66 estaciones originales presentan aun muchos datos faltantes, se tomó la decisión de reducirlas tanto en cantidad de estaciones como en el periodo de tiempo dejando 44 estaciones que son las que tienen el mayor número de datos en el intervalo de tiempo enero de 1971 a diciembre de 2000, este intervalo de tiempo es tomando en cuenta la regla establecida por la Organización Meteorológica Mundial que rigen a las normales climatológicas. Las pocas observaciones perdidas en las estaciones resultantes se imputaron con la media de la respectiva estación (tabla 4).

| Estación                               | Estación                  | Estación                   |
|----------------------------------------|---------------------------|----------------------------|
| Paraiso Novillero                      | San Juanillo, Acayucan    | Chapulco, Chapulco         |
| Angel R. Cabada                        | Camelpo, Tierra Blanca    | Caltepec, Caltepec (DGE)   |
| Villa Azueta, José Azueta              | San Felipe Usila, (DGE)   | Ixtlán de Juárez           |
| Garro ca. S. Nicolás, Isla             | Independencia             | San Pedro Jocotipac,       |
| Cd. Alemán, Cosamaloapan               | Juan Rodríguez Clara      | S. Pedro y S. Pablo Ayutla |
| Tres Zapotes, Stgo. Tuxtla             | Catemaco, Catemaco (DGE)  | Suchixtlahuaca(Quiotep.)   |
| Cuatotolapan, Hueyapan de Ocampo       | Quiotepec, S. Juan C.     | Tepelmeme de Morelos, DGE  |
| S. Juan Evangelista, S. J. Evangelista | San José Tenango, San J T | Acatepec, Caltepec         |
| Naranjal, Fortín                       | San Pedro Teutila, (DGE)  | Astatla, Concepción B.     |
| Sta. María Jacatepec                   | Calipan, Coxcatlan (DGE)  | San Juan Tepeuxila, (DGE)  |
| Bethania, S. Juan Bautista             | Sta. María Chilchotla     | Santiago Nacaltepec,       |
| Temascal, S.N. Soyaltepec              | Tehuacán, Tehuacán        | Zoquitlán, Zoquitlán       |
| La Florencia                           | Huautla de Jiménez,       | Alcomunga, Zoquitlán       |
| Playa Vicente, Playa Vicente (SMN)     | Sta. Catarina, (DGE)      | Telpatlán, V. Guerrero     |
| Valle Nacional, Valle N.               | Sta. María Ixcatlán.      |                            |

Tabla 4. Muestra las estaciones seleccionadas.

Tabla 4. Estaciones seleccionadas

### **4.2 Ajuste del Modelo**

Para ajustar el modelo se realizaron las series de tiempo junto con la curva no paramétrica ajustada usando un kernel de Parzen para cada una de las 44 estaciones (figura 8).

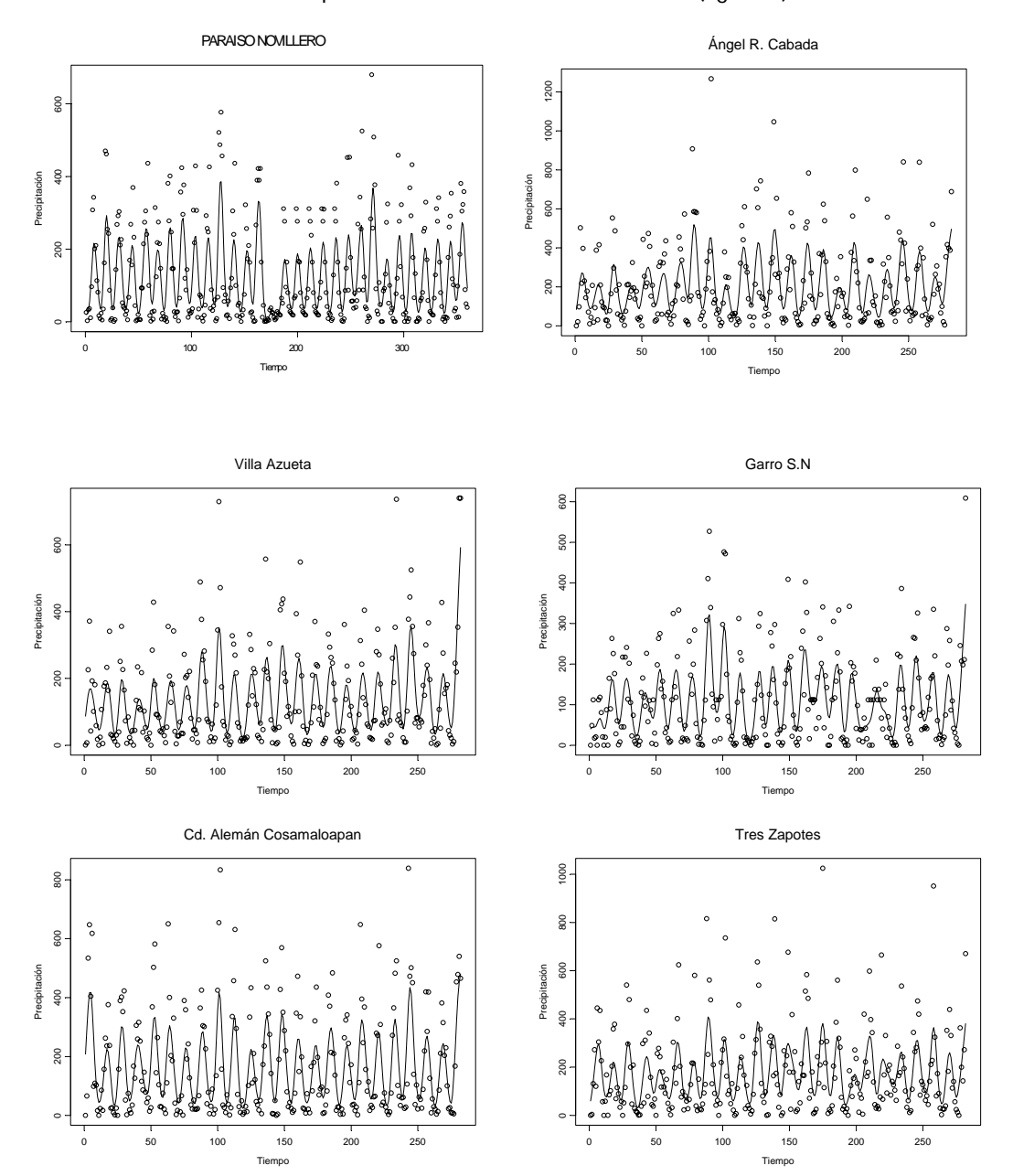

Figura 8. Modelación no paramétrica de la tendencia

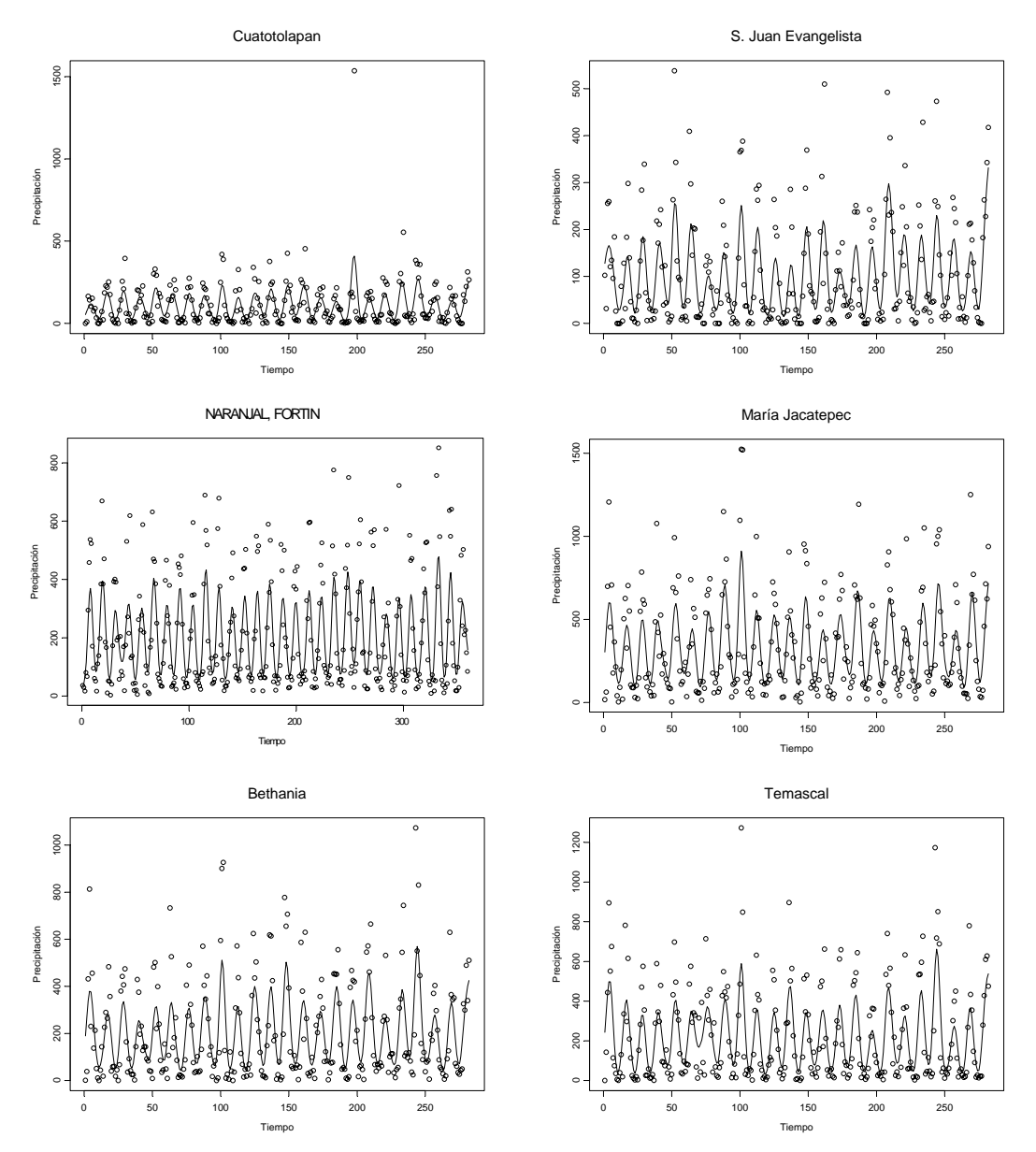

Continuación de la Figura 8.

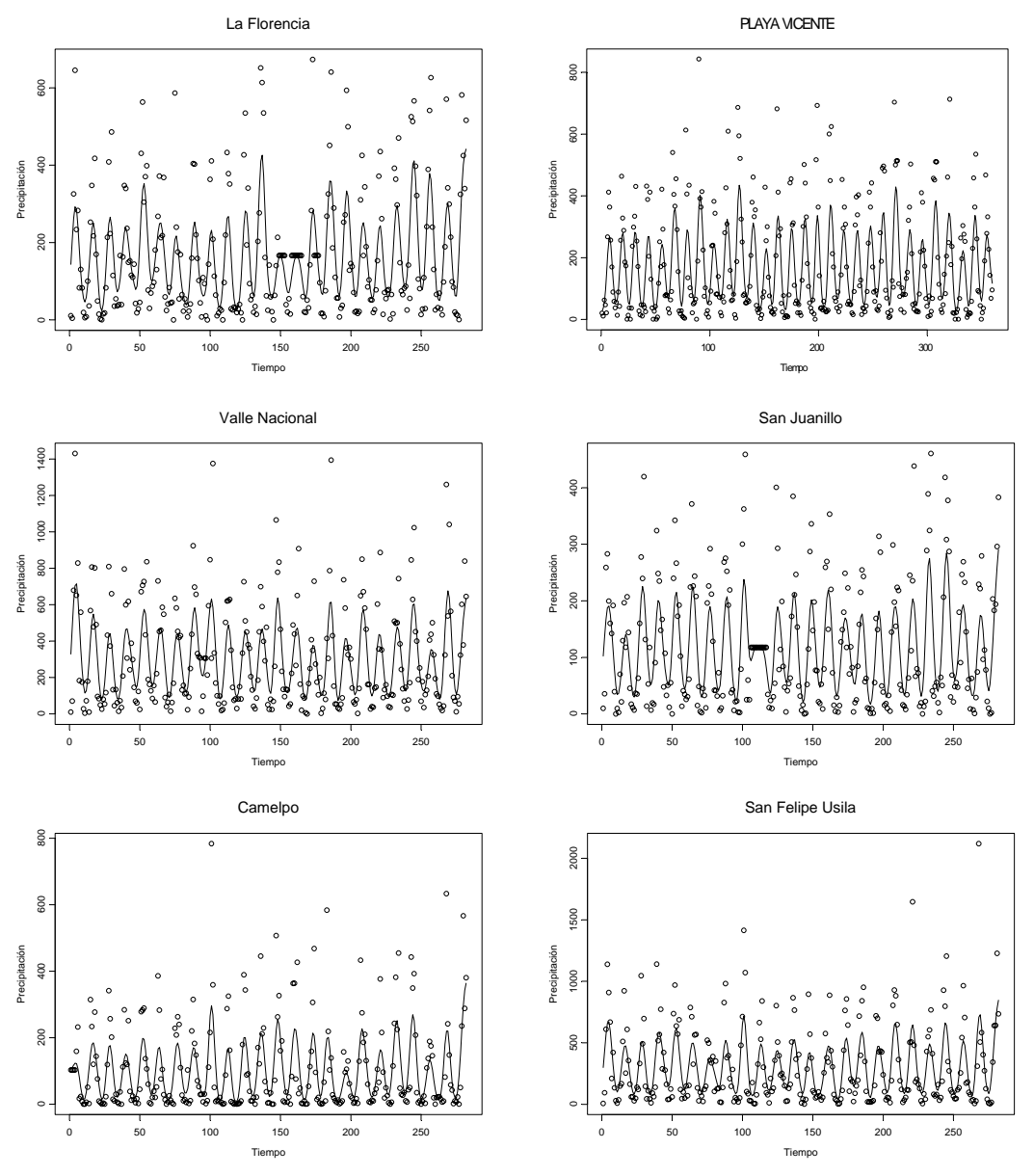

Continuación de la Figura 8

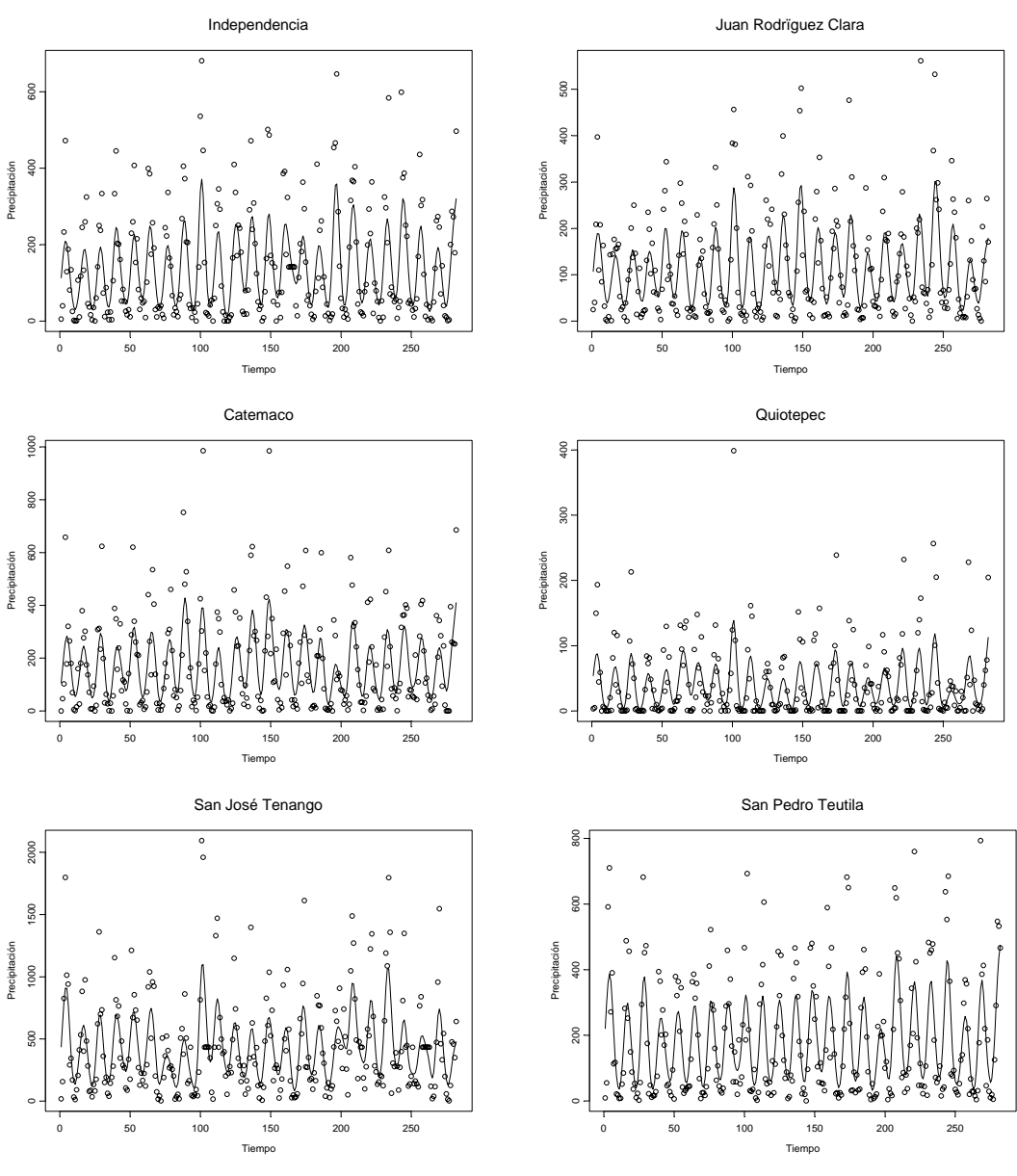

Continuación de la Figura 8

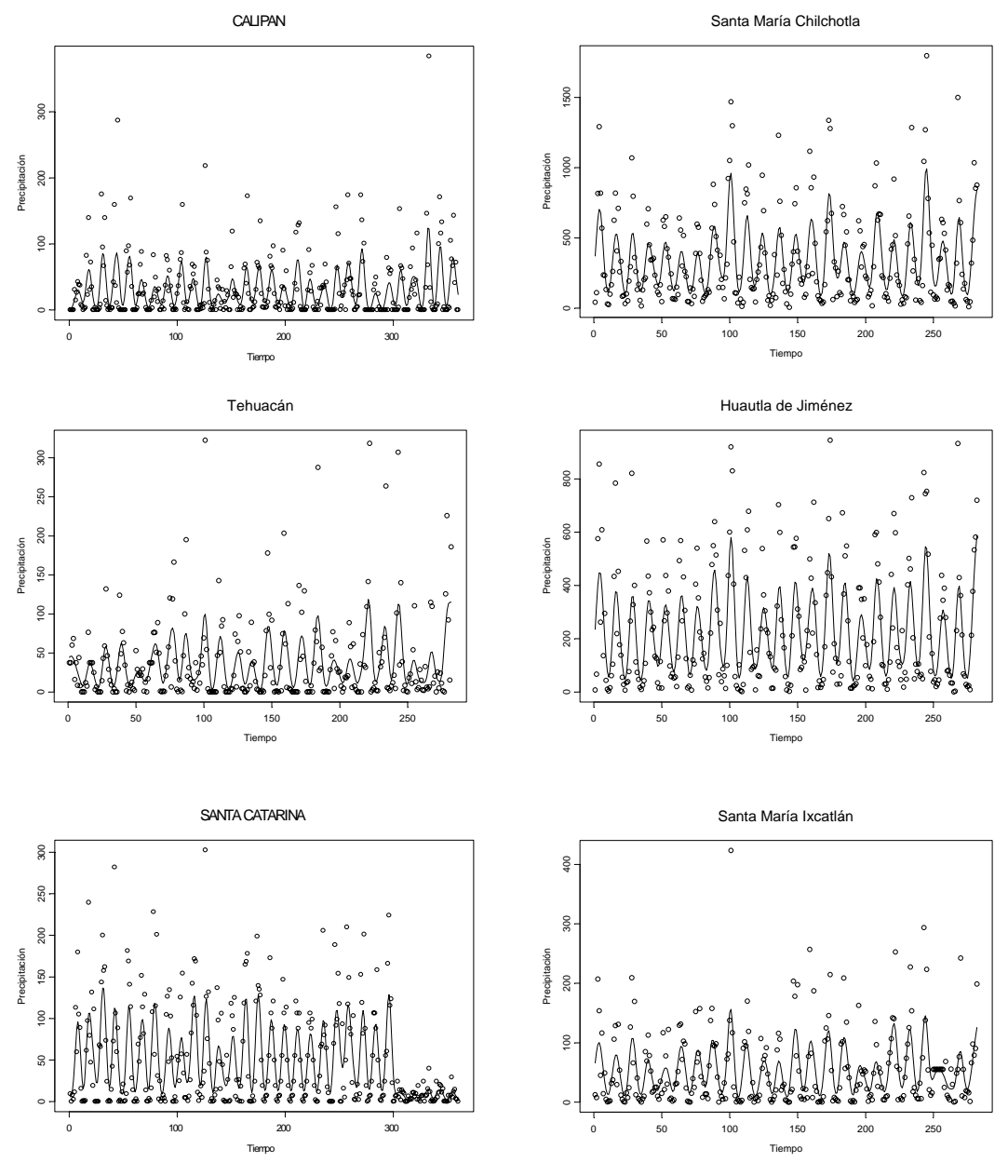

Continuación de la Figura 8

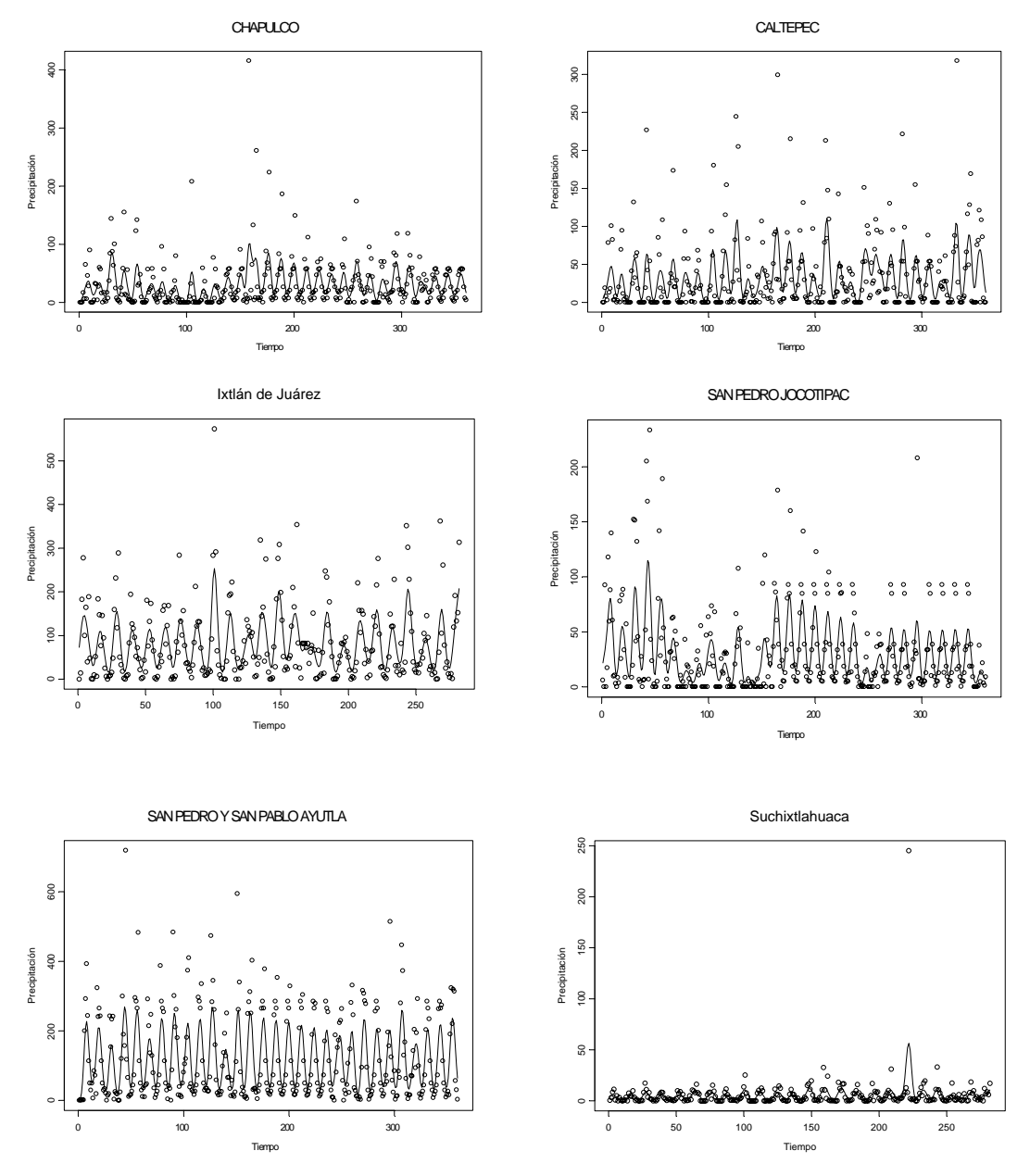

Continuación de la Figura 8.

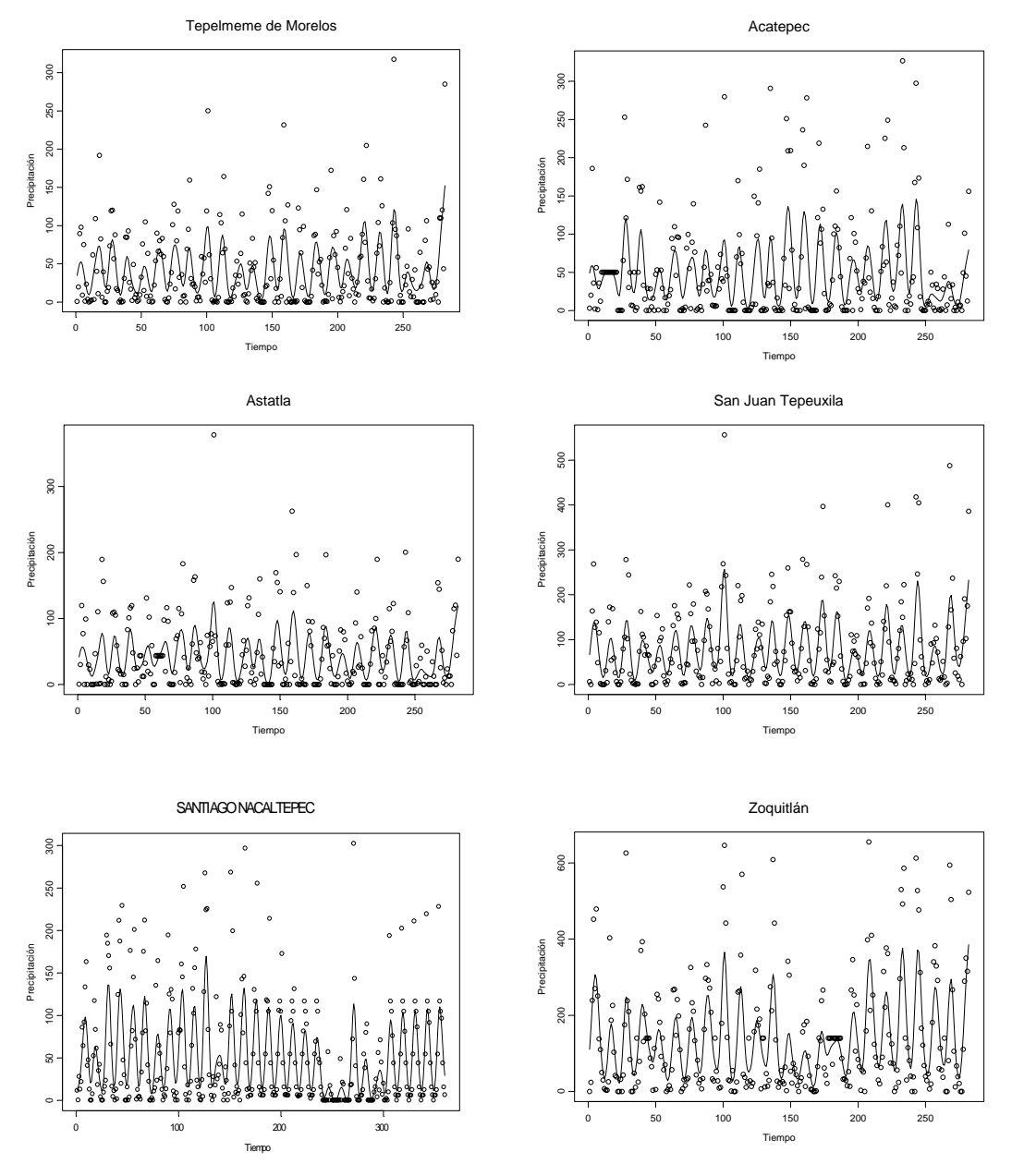

Continuación de la Figura 8

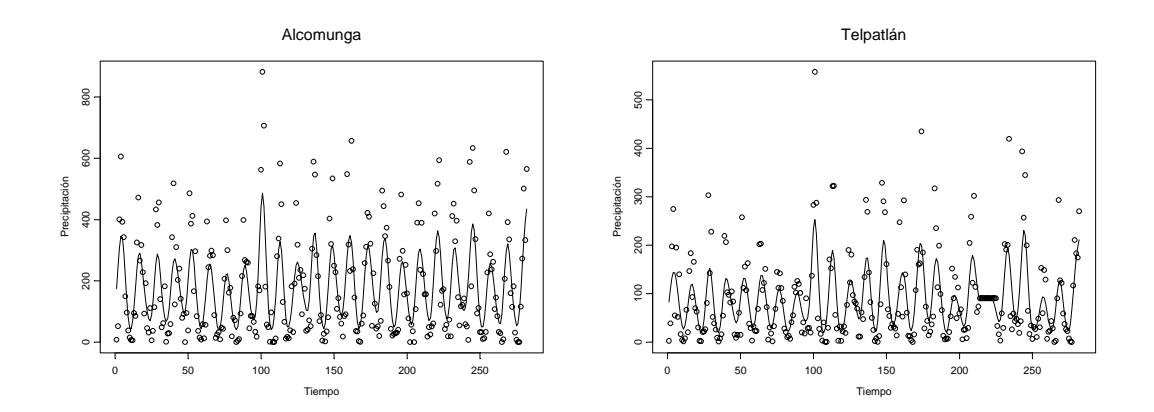

Continuación de la Figura 8.

Después de estimar el componente *f* (**s**,*t*) de la precipitación mensual acumulada, se ajusta un modelo ARMA (12,2) a cada serie residual  $\hat{e}(s,t)$ , resultando los coeficientes de los modelos ajustados para las estaciones (tabla 5).

| <b>ESTACION</b>      | <b>AR1</b> | <b>AR2</b> | <b>AR3</b> | <b>AR4</b> | <b>AR5</b> | <b>AR6</b> | <b>AR7</b> | AR <sub>8</sub> | <b>AR9</b> | <b>AR10</b> | <b>AR11</b> | <b>AR12</b> | <b>MA1</b> | <b>MA2</b> |
|----------------------|------------|------------|------------|------------|------------|------------|------------|-----------------|------------|-------------|-------------|-------------|------------|------------|
| <b>PARAISO</b>       | $-0.154$   | $-0.068$   | $-0.302$   | $-0.261$   | $-0.228$   | $-0.143$   | $-0.235$   | $-0.339$        | $-0.189$   | $-0.182$    | $-0.002$    | 0.370       | 0.036      | 0.493      |
| <b>CABADA</b>        | $-0.168$   | $-0.086$   | $-0.399$   | $-0.323$   | $-0.286$   | $-0.252$   | $-0.243$   | $-0.380$        | $-0.215$   | $-0.239$    | $-0.040$    | 0.232       | 0.050      | 0.592      |
| <b>AZUETA</b>        | $-0.243$   | $-0.043$   | $-0.353$   | $-0.380$   | $-0.313$   | $-0.244$   | $-0.273$   | $-0.356$        | $-0.282$   | $-0.242$    | $-0.043$    | 0.211       | 0.103      | 0.603      |
| GARRO                | $-0.254$   | $-0.162$   | $-0.382$   | $-0.359$   | $-0.374$   | $-0.268$   | $-0.269$   | $-0.332$        | $-0.372$   | $-0.271$    | $-0.074$    | 0.288       | 0.114      | 0.490      |
| <b>ALEMAN</b>        | $-0.271$   | 0.002      | $-0.386$   | $-0.341$   | $-0.356$   | $-0.238$   | $-0.270$   | $-0.393$        | $-0.239$   | $-0.231$    | $-0.045$    | 0.183       | 0.118      | 0.426      |
| ZAPOTES              | $-0.283$   | $-0.049$   | $-0.215$   | $-0.328$   | $-0.261$   | $-0.148$   | $-0.167$   | $-0.312$        | $-0.254$   | $-0.189$    | 0.125       | 0.418       | 0.120      | 0.408      |
| <b>CUATO</b>         | $-0.300$   | 0.031      | $-0.283$   | $-0.395$   | $-0.361$   | $-0.256$   | $-0.265$   | $-0.331$        | $-0.306$   | $-0.204$    | $-0.027$    | 0.148       | 0.121      | 0.461      |
| <b>EVANGE</b>        | $-0.301$   | $-0.130$   | $-0.298$   | $-0.261$   | $-0.352$   | $-0.317$   | $-0.264$   | $-0.229$        | $-0.261$   | $-0.282$    | $-0.064$    | 0.392       | 0.126      | 0.437      |
| NARANJAL             | $-0.310$   | $-0.238$   | $-0.327$   | $-0.333$   | $-0.318$   | $-0.272$   | $-0.358$   | $-0.452$        | $-0.314$   | $-0.186$    | $-0.156$    | 0.316       | 0.131      | 0.495      |
| <b>JACATEPEC</b>     | $-0.310$   | $-0.129$   | $-0.403$   | $-0.456$   | $-0.418$   | $-0.304$   | $-0.347$   | $-0.471$        | $-0.347$   | $-0.271$    | $-0.113$    | 0.137       | 0.137      | 0.527      |
| <b>BETHANIA</b>      | $-0.314$   | $-0.244$   | $-0.403$   | $-0.361$   | $-0.416$   | $-0.380$   | $-0.317$   | $-0.452$        | $-0.311$   | $-0.324$    | $-0.165$    | 0.278       | 0.150      | 0.622      |
| <b>TEMASCAL</b>      | $-0.320$   | $-0.037$   | $-0.352$   | $-0.456$   | $-0.412$   | $-0.304$   | $-0.272$   | $-0.375$        | $-0.368$   | $-0.242$    | $-0.091$    | 0.144       | 0.153      | 0.747      |
| <b>FLORENCIA</b>     | $-0.323$   | $-0.097$   | $-0.536$   | $-0.387$   | $-0.393$   | $-0.398$   | $-0.397$   | $-0.384$        | $-0.387$   | $-0.343$    | $-0.080$    | 0.105       | 0.153      | 0.640      |
| <b>PLAYA</b>         | $-0.332$   | $-0.131$   | $-0.384$   | $-0.295$   | $-0.368$   | $-0.342$   | $-0.386$   | $-0.405$        | $-0.188$   | $-0.229$    | $-0.169$    | 0.226       | 0.165      | 0.668      |
| VALLE                | $-0.334$   | $-0.132$   | $-0.423$   | $-0.385$   | $-0.361$   | $-0.282$   | $-0.342$   | $-0.476$        | $-0.312$   | $-0.317$    | $-0.016$    | 0.175       | 0.167      | 0.741      |
| <b>JUANILLO</b>      | $-0.343$   | $-0.087$   | $-0.389$   | $-0.404$   | $-0.380$   | $-0.268$   | $-0.294$   | $-0.417$        | $-0.324$   | $-0.357$    | $-0.067$    | 0.245       | 0.171      | 0.664      |
| <b>CAMELPO</b>       | $-0.346$   | $-0.107$   | $-0.337$   | $-0.428$   | $-0.378$   | $-0.279$   | $-0.304$   | $-0.432$        | $-0.392$   | $-0.213$    | $-0.032$    | 0.159       | 0.174      | 0.684      |
| <b>USILA</b>         | $-0.353$   | $-0.104$   | $-0.434$   | $-0.329$   | $-0.371$   | $-0.368$   | $-0.405$   | $-0.380$        | $-0.269$   | $-0.248$    | $-0.176$    | 0.152       | 0.188      | 0.661      |
| <b>INDEPENDENCIA</b> | $-0.355$   | $-0.140$   | $-0.247$   | $-0.304$   | $-0.411$   | $-0.385$   | $-0.333$   | $-0.226$        | $-0.150$   | $-0.235$    | $-0.197$    | 0.197       | 0.189      | 0.431      |
| <b>CLARA</b>         | $-0.380$   | $-0.061$   | $-0.462$   | $-0.488$   | $-0.389$   | $-0.274$   | $-0.350$   | $-0.505$        | $-0.384$   | $-0.287$    | $-0.028$    | 0.065       | 0.192      | 0.627      |
| CATEMACO             | $-0.382$   | $-0.230$   | $-0.361$   | $-0.401$   | $-0.479$   | $-0.491$   | $-0.453$   | $-0.384$        | $-0.359$   | $-0.277$    | $-0.224$    | $-0.037$    | 0.196      | 0.744      |
| QUIOTEPEC            | $-0.389$   | $-0.216$   | $-0.356$   | $-0.326$   | $-0.510$   | $-0.490$   | $-0.264$   | $-0.349$        | $-0.319$   | $-0.266$    | $-0.198$    | 0.121       | 0.209      | 0.411      |

Tabla 5. Coeficientes de Medias Móviles

| $-0.402$ | $-0.323$ | $-0.387$ | $-0.401$ | $-0.475$ | $-0.458$ | $-0.433$ | $-0.335$ | $-0.341$ | $-0.433$ | $-0.335$ | 0.343    | 0.211 | 0.644 |
|----------|----------|----------|----------|----------|----------|----------|----------|----------|----------|----------|----------|-------|-------|
| $-0.405$ | $-0.139$ | $-0.563$ | $-0.487$ | $-0.448$ | $-0.373$ | $-0.448$ | $-0.501$ | $-0.456$ | $-0.343$ | $-0.076$ | 0.065    | 0.221 | 0.567 |
| $-0.407$ | $-0.225$ | $-0.228$ | $-0.271$ | $-0.381$ | $-0.336$ | $-0.311$ | $-0.282$ | $-0.272$ | $-0.249$ | $-0.080$ | 0.357    | 0.228 | 0.690 |
| $-0.417$ | $-0.142$ | $-0.245$ | $-0.223$ | $-0.349$ | $-0.355$ | $-0.390$ | $-0.313$ | $-0.172$ | $-0.203$ | $-0.102$ | 0.236    | 0.229 | 0.603 |
| $-0.418$ | $-0.199$ | $-0.494$ | $-0.476$ | $-0.511$ | $-0.413$ | $-0.381$ | $-0.508$ | $-0.519$ | $-0.329$ | $-0.100$ | 0.020    | 0.242 | 0.712 |
| $-0.421$ | $-0.175$ | $-0.452$ | $-0.396$ | $-0.392$ | $-0.372$ | $-0.364$ | $-0.409$ | $-0.381$ | $-0.310$ | $-0.203$ | 0.327    | 0.243 | 0.506 |
| $-0.423$ | $-0.155$ | $-0.486$ | $-0.307$ | $-0.400$ | $-0.442$ | $-0.453$ | $-0.450$ | $-0.370$ | $-0.189$ | $-0.094$ | $-0.017$ | 0.247 | 0.401 |
| $-0.427$ | $-0.082$ | $-0.385$ | $-0.346$ | $-0.454$ | $-0.429$ | $-0.413$ | $-0.411$ | $-0.302$ | $-0.255$ | $-0.141$ | $-0.068$ | 0.249 | 0.471 |
| $-0.429$ | $-0.046$ | $-0.492$ | $-0.437$ | $-0.375$ | $-0.377$ | $-0.415$ | $-0.421$ | $-0.386$ | $-0.302$ | $-0.071$ | 0.051    | 0.259 | 0.586 |
| $-0.430$ | $-0.170$ | $-0.361$ | $-0.371$ | $-0.444$ | $-0.428$ | $-0.391$ | $-0.336$ | $-0.241$ | $-0.262$ | $-0.178$ | 0.150    | 0.261 | 0.364 |
| $-0.430$ | $-0.115$ | $-0.350$ | $-0.359$ | $-0.382$ | $-0.391$ | $-0.375$ | $-0.312$ | $-0.255$ | $-0.234$ | $-0.123$ | 0.171    | 0.265 | 0.650 |
| $-0.433$ | $-0.116$ | $-0.428$ | $-0.401$ | $-0.423$ | $-0.367$ | $-0.403$ | $-0.448$ | $-0.318$ | $-0.311$ | $-0.152$ | 0.156    | 0.271 | 0.578 |
| $-0.434$ | $-0.172$ | $-0.585$ | $-0.534$ | $-0.449$ | $-0.400$ | $-0.439$ | $-0.552$ | $-0.466$ | $-0.399$ | $-0.185$ | 0.112    | 0.283 | 0.339 |
| $-0.440$ | $-0.269$ | $-0.353$ | $-0.423$ | $-0.498$ | $-0.501$ | $-0.469$ | $-0.361$ | $-0.279$ | $-0.340$ | $-0.248$ | 0.110    | 0.290 | 0.652 |
| $-0.446$ | $-0.204$ | $-0.444$ | $-0.442$ | $-0.461$ | $-0.353$ | $-0.372$ | $-0.532$ | $-0.444$ | $-0.310$ | $-0.079$ | 0.159    | 0.291 | 0.645 |
| $-0.448$ | $-0.158$ | $-0.487$ | $-0.423$ | $-0.464$ | $-0.434$ | $-0.413$ | $-0.485$ | $-0.412$ | $-0.331$ | $-0.154$ | 0.061    | 0.312 | 0.489 |
| $-0.448$ | $-0.163$ | $-0.405$ | $-0.405$ | $-0.411$ | $-0.372$ | $-0.423$ | $-0.468$ | $-0.368$ | $-0.228$ | $-0.123$ | 0.082    | 0.322 | 0.562 |
| $-0.460$ | $-0.190$ | $-0.471$ | $-0.473$ | $-0.475$ | $-0.458$ | $-0.435$ | $-0.472$ | $-0.448$ | $-0.394$ | $-0.065$ | $-0.029$ | 0.329 | 0.476 |
| $-0.487$ | $-0.170$ | $-0.366$ | $-0.427$ | $-0.435$ | $-0.397$ | $-0.414$ | $-0.420$ | $-0.322$ | $-0.242$ | $-0.153$ | 0.123    | 0.330 | 0.456 |
| $-0.498$ | $-0.064$ | $-0.498$ | $-0.489$ | $-0.423$ | $-0.347$ | $-0.404$ | $-0.522$ | $-0.388$ | $-0.304$ | $-0.126$ | 0.102    | 0.342 | 0.439 |
| $-0.505$ | $-0.210$ | $-0.471$ | $-0.508$ | $-0.489$ | $-0.485$ | $-0.494$ | $-0.468$ | $-0.441$ | $-0.414$ | $-0.096$ | $-0.038$ | 0.345 | 0.517 |
| $-0.506$ | $-0.226$ | $-0.618$ | $-0.563$ | $-0.521$ | $-0.481$ | $-0.491$ | $-0.570$ | $-0.592$ | $-0.398$ | $-0.152$ | $-0.017$ | 0.359 | 0.551 |
|          |          |          |          |          |          |          |          |          |          |          |          |       |       |

Modelo Espacio-Temporal de la Precipitación Estudio de caso: Cuenca del Papaloapan

Continuación tabla 5

Con estos coeficientes estimados se puede hacer interpolación espacial de los coeficientes de los modelos ARMA (12,2) usando la expresión

$$
\bar{\theta}_{l,s} = \sum_{j=1}^{44} w_{s_j}(\mathbf{s}) \hat{\theta}_{l,s_j}, \qquad l = 1, \ldots, 12; 1, 2.
$$

Los pesos son determinamos con las ecuaciones  $w_{s}$  dadas en la sección 2. Con propósitos de ilustración, seleccionamos un sitio con coordenadas latitud **18°45'56.44** y longitud **96°09'39.6**, que es Piedras Negras, Ver, ubicado en la Cuenca del Papaloapan, en el cual no hay estación y que es conocido. La Tabla 6 muestra las distancias de todas las estaciones a este punto así como los pesos asociados a este sitio. En el apéndice mostramos como calcular estas distancias.

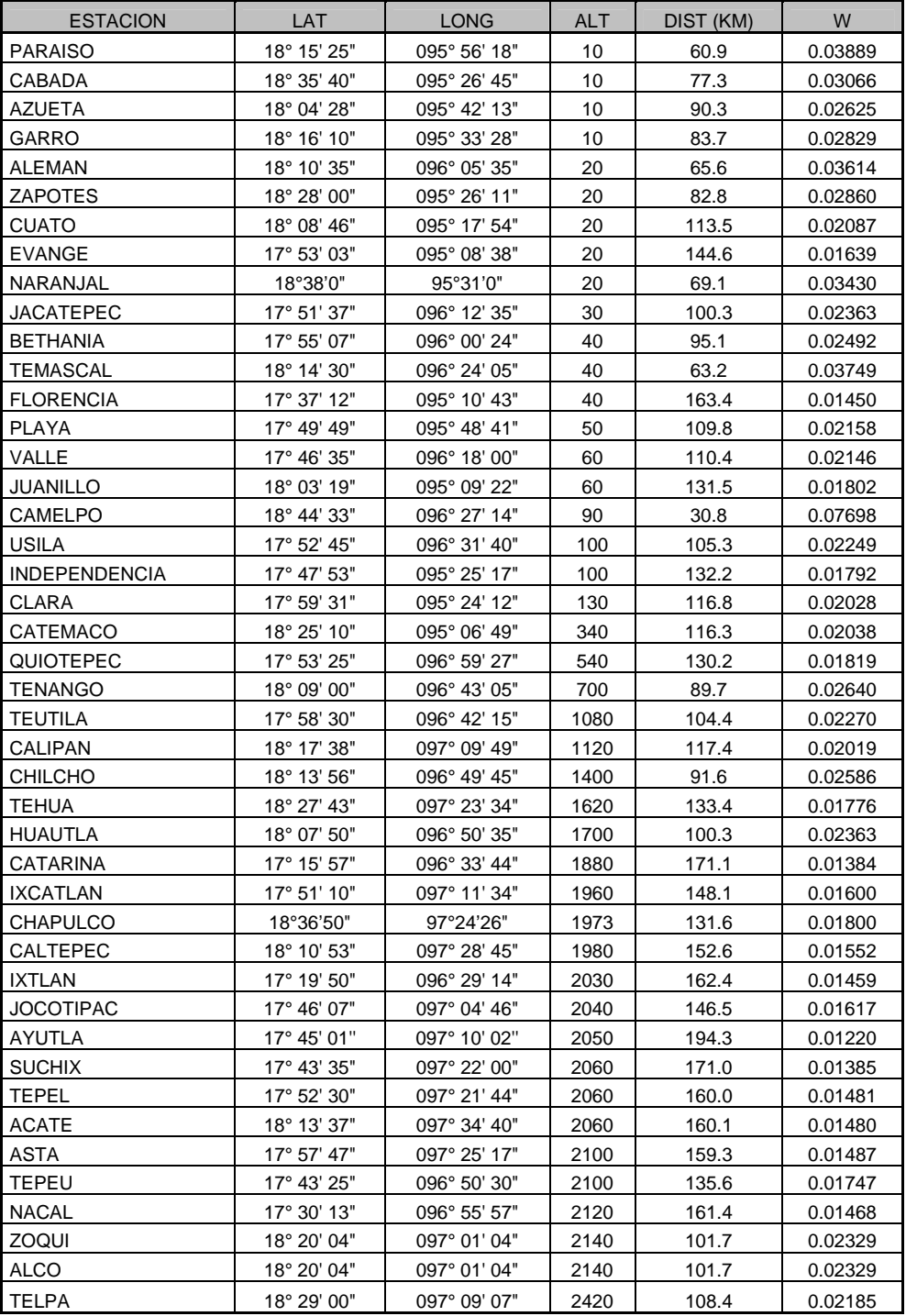

Tabla 6. Distancias y pesos asociados de todas las estaciones al punto Piedras Negras, Ver.

Después de haber calculado las distancias y los pesos de cada una de las estaciones, podemos ahora obtener los coeficientes ARMA (12,2) estimados con interpolación espacial para el sitio elegido, dichos coeficientes se muestran en la tabla 7.

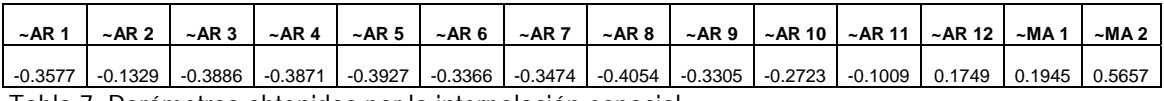

Tabla 7. Parámetros obtenidos por la interpolación espacial

Es de mencionar que con los residuos  $\hat{u}(s,t)$  de los modelos ARMA (12,2) ajustados también se puede modelar la variabilidad espacial usando las técnicas tradicionales de la estadística espacial. Por ejemplo, la Figura 9 muestra la correlación espacial de las estaciones analizadas en la Cuenca del Papaloapan para el mes de noviembre de 1972 y se le conoce como semivariograma empírico o simplemente variograma. Todos los análisis estadísticos, gráficos y programas para la realización de éste modelo se hicieron en el paquete estadístico S-Plus y se apoyaron en comparativo con el paquete Statistical y Excel.

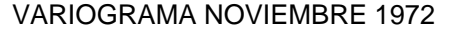

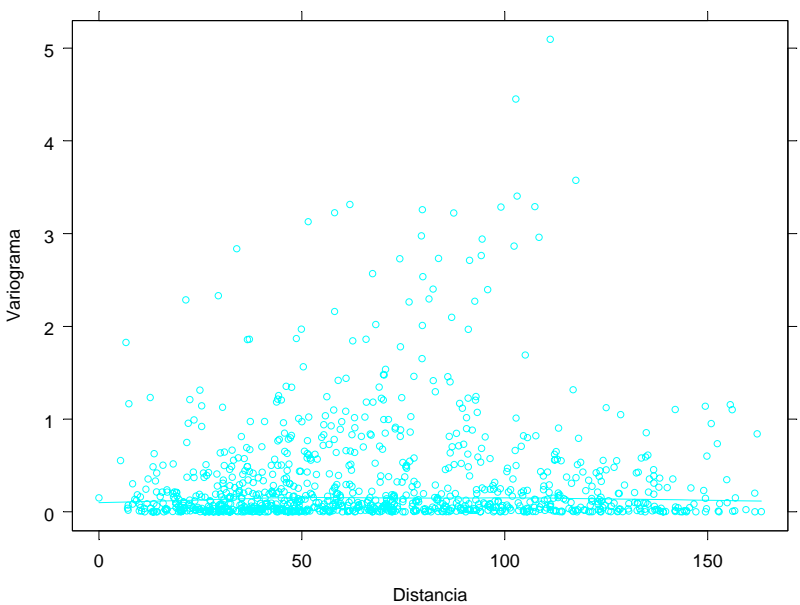

Figura 9. Correlación espacial de noviembre de 1972.

## **CAPÍTULO 5 RESULTADOS DE LA MODELACIÓN ESPACIO-TEMPORAL DE LA PRECIPITACIÓN**

### **5.1 Resultados de un punto definido en la Cuenca del Papaloapan para estimar la precipitación mensual**

Para un mejor manejo de la información resultante del paquete S-Plus y debido a que la mayoría de los usuarios que analizan los datos climatológicos no cuentan con este paquete, se diseñó un libro de cálculo en Excel nombrado MODELO ESPACIO-TEMPORAL.xls y que se puede consultar en el disco compacto anexo, en este libro se agruparon los programas resultantes, así como los resultados y solo se dejó para su uso una hoja que se le llama MODELO ESPACIO-TEMPORAL, en ella solo debemos de llenar los campos de latitud y longitud y el programa inmediatamente arrojará los resultados de la precipitación estimada del punto georeferenciado para el periodo de tiempo de enero de 1971 a diciembre de 2000.

Debido a que no se pretende que este trabajo funcione como manual y tomando en cuenta que el lector use de una forma básica el Excel, solo mostraremos un ejemplo ya establecido y diremos en unos pocos pasos a seguir la forma de obtener estos resultados, para ello se da el punto ya mencionado Piedras Negras, Ver.

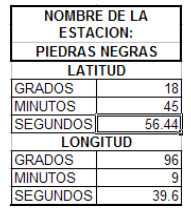

Figura 10. Formato de llenado de las coordenadas geográficas.

Después de llenar estos campos el resultado es inmediato y se pueden apreciar como se muestra en la figura 11.

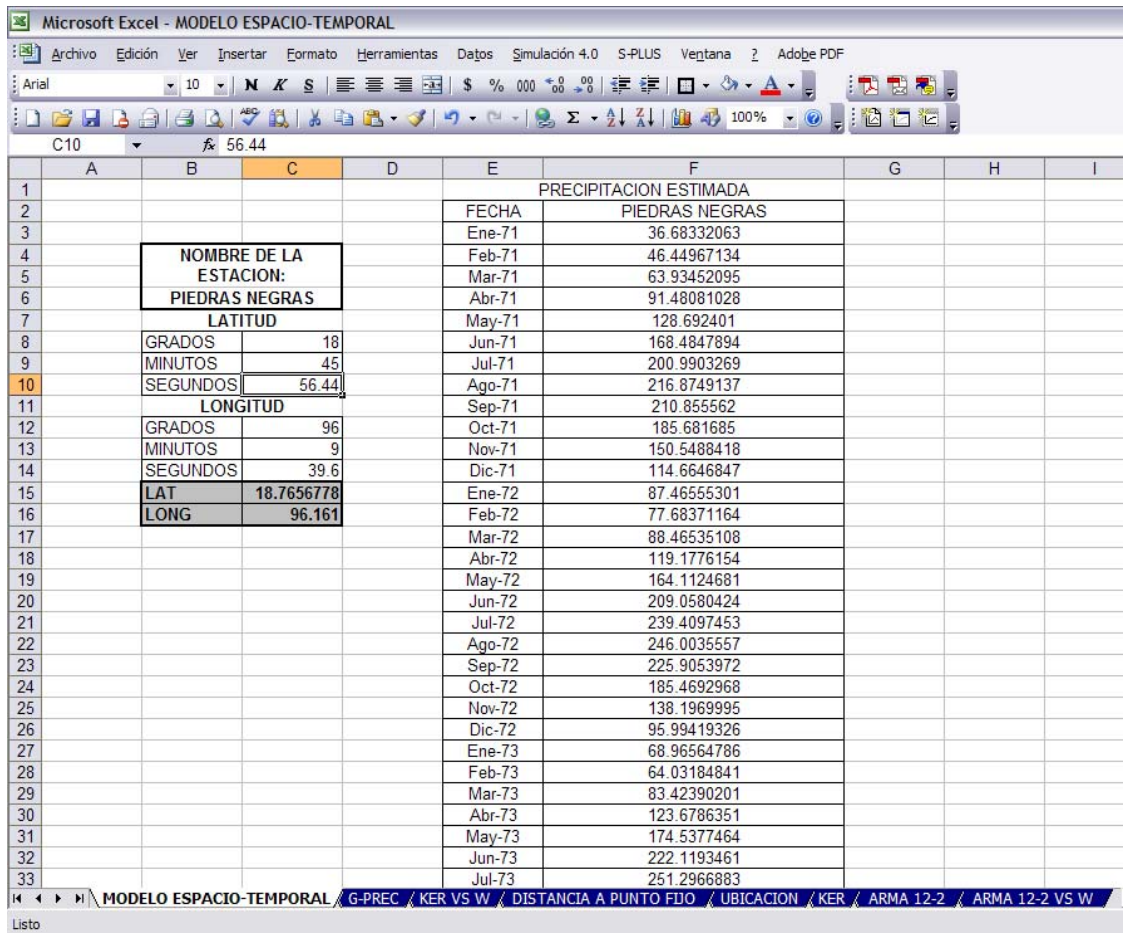

De los datos obtenidos y que se aprecian en la columna F que serían la precipitación estimada mensual para el periodo enero de 1971 a diciembre de 2000 en Piedras Negras, Ver., podemos graficar la serie de tiempo dando como resultado la figura 12.

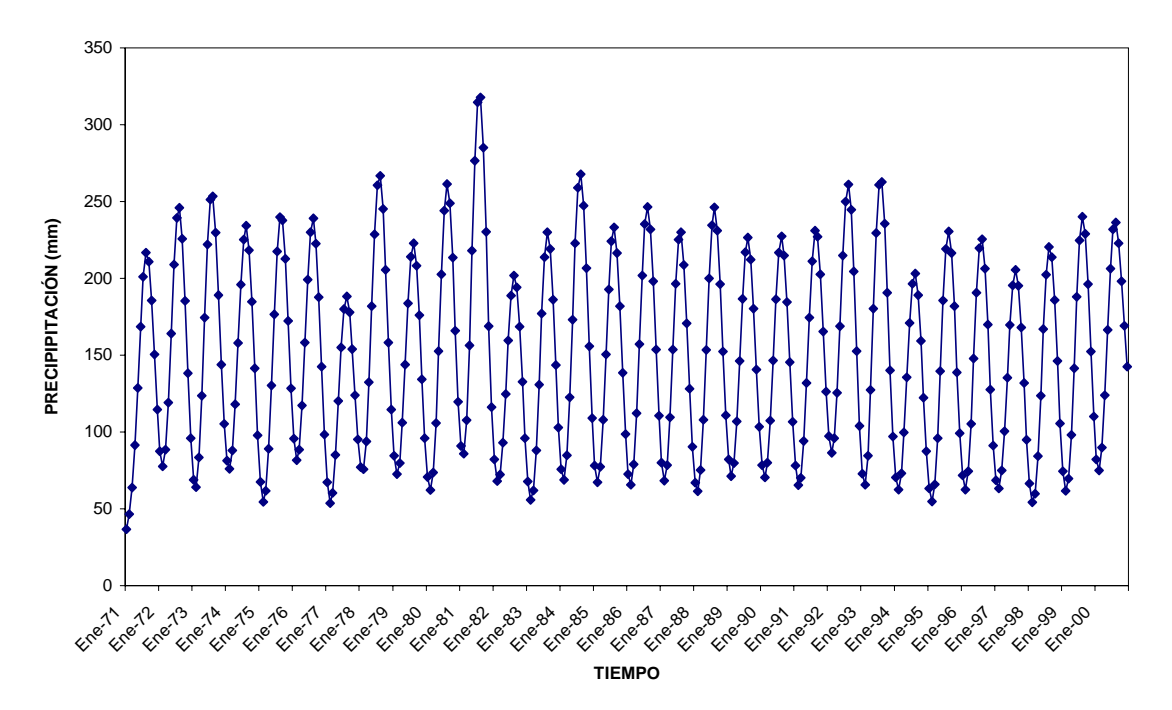

**ESTIMACIÓN DE LA PRECIPITACIÓN EN PIEDRAS NEGRAS, VER. PERIODO ENERO DE 1971 A DICIEMBRE DE 2000**

Figura 12. Estimación de la precipitación en Piedras Negras, Ver., periodo enero de 1971 a diciembre de 2000

Como se aprecia en la figura, muestra el ciclo de la precipitación y que por estudios antes realizados se observa que en los meses de mayo a octubre es cuando se da la mayor cantidad de la precipitación, en contraste con los meses de noviembre a abril, este comportamiento se da cíclicamente cada año y sería una forma de avalar el modelo.

Para estudios futuros es de destacar lo modelado para el año de 1982, debido a que en ese año tuvimos la presencia del Fenómeno del Niño (es la anomalía positiva de la temperatura que se presenta en el suroeste del Océano Pacífico, específicamente frente a las costas de Ecuador, Perú y Chile y que afecta a nivel mundial) y que se pueden presentar estudios mas profundos sobre el tema.

Para validar el modelo se generaron bases de datos de estaciones que lo gobiernan, considerando como si no existieran datos o que nunca se hubiera colocado una estación en esos puntos y las estaciones que se tomaron fueron a distintos niveles altitudinales para considerar la planicie y la montaña, estas fueron:

- Paraíso Novillero
- Cd. Alemán, Cosamaloapan
- San José Tenango
- Fortín
- **Telpatlán**

Los resultados obtenidos de estos comparativos destacan que a 10 msnm la correlación fue de 0.84 y 0.87 a 20 msnm y ya hacia la montaña la parte mas alta de las estaciones analizadas fue a 2420 msnm con una correlación de 0.82 se muestran en las siguientes gráficas .

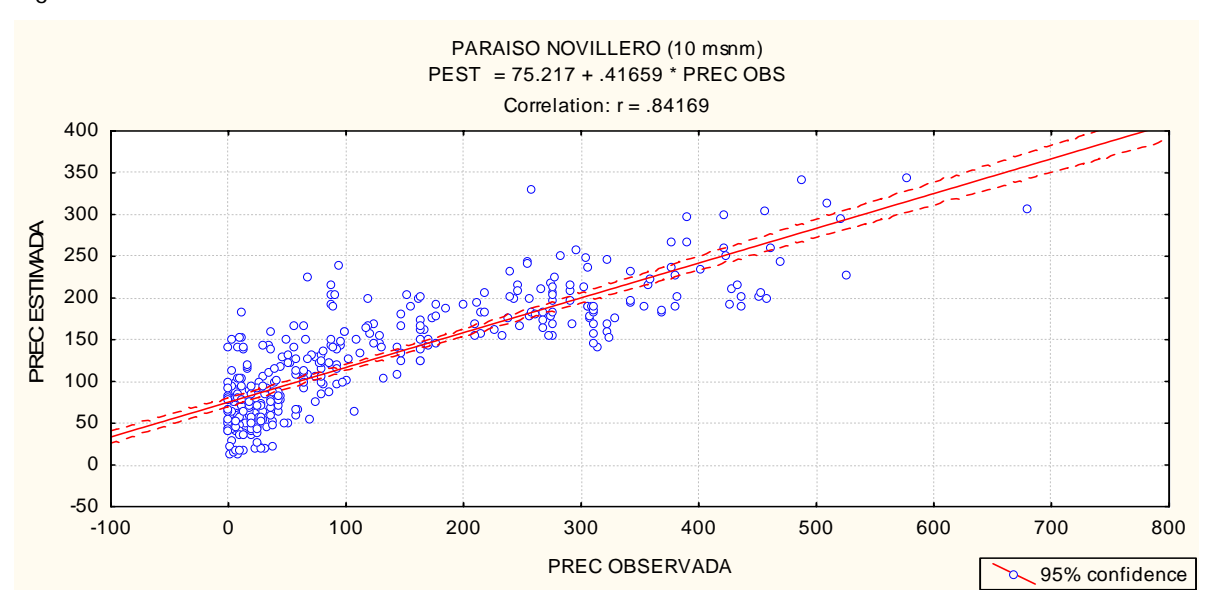

Figura 13. Correlación de estaciones.

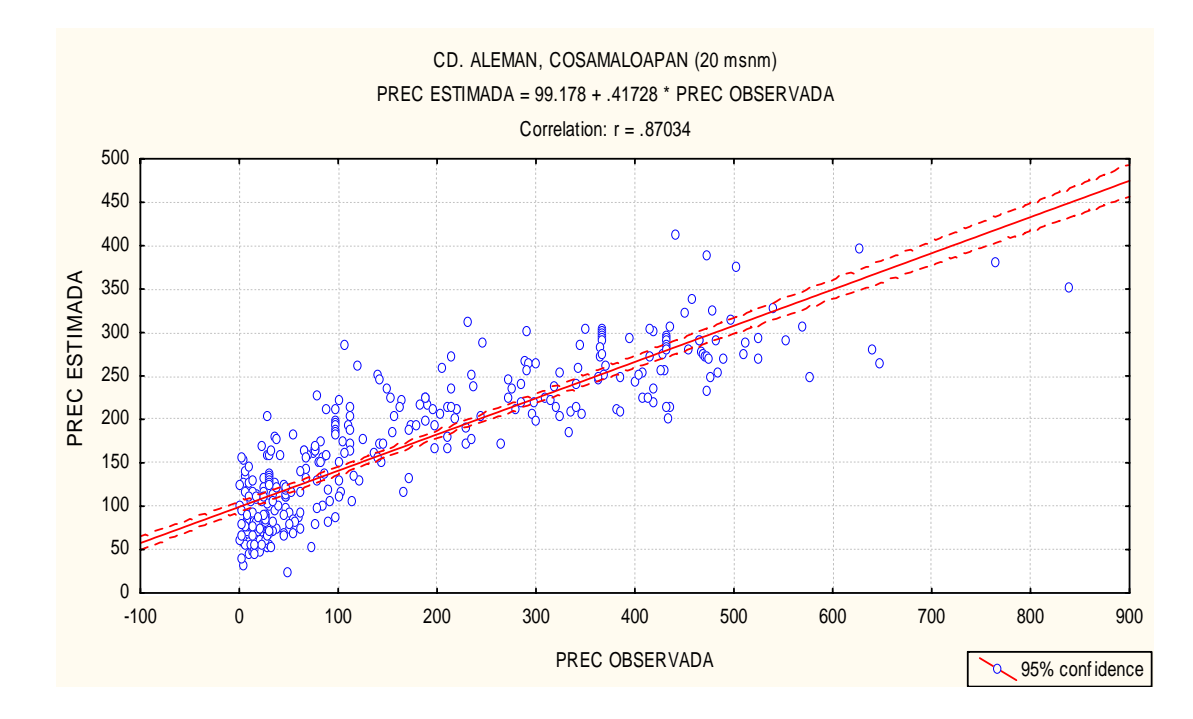

### Continuación de la figura 13

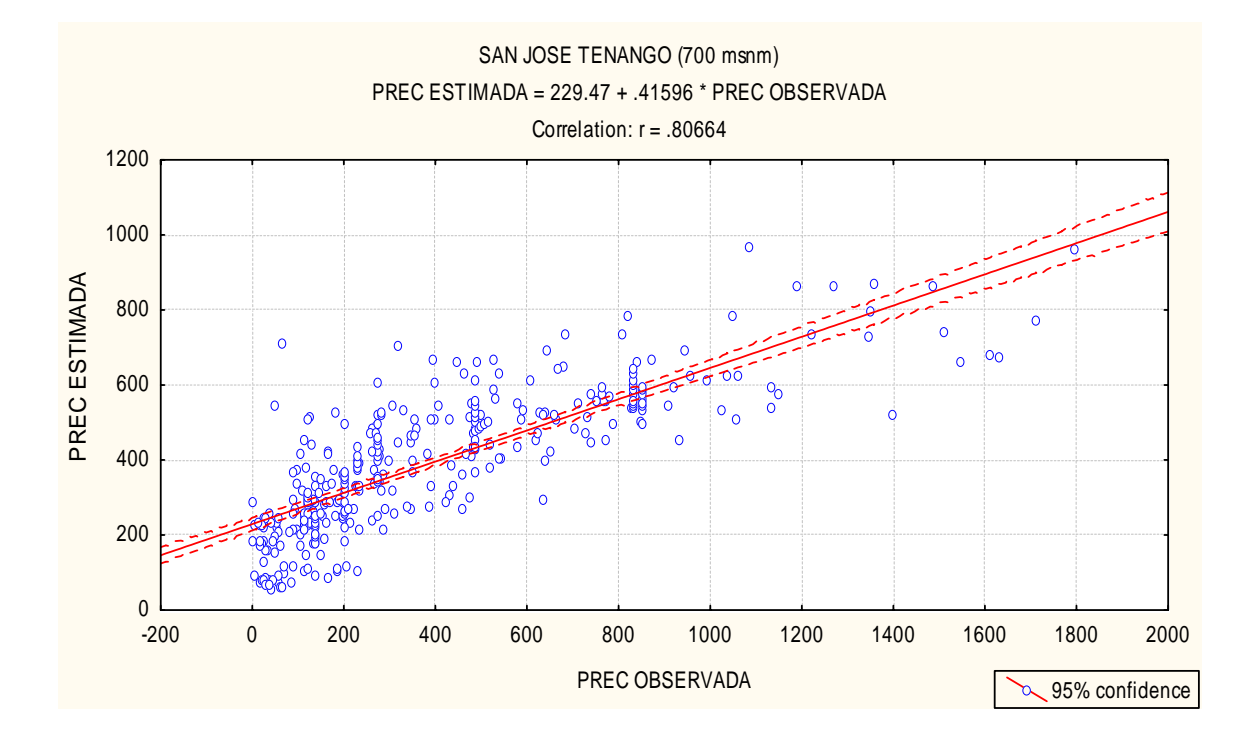

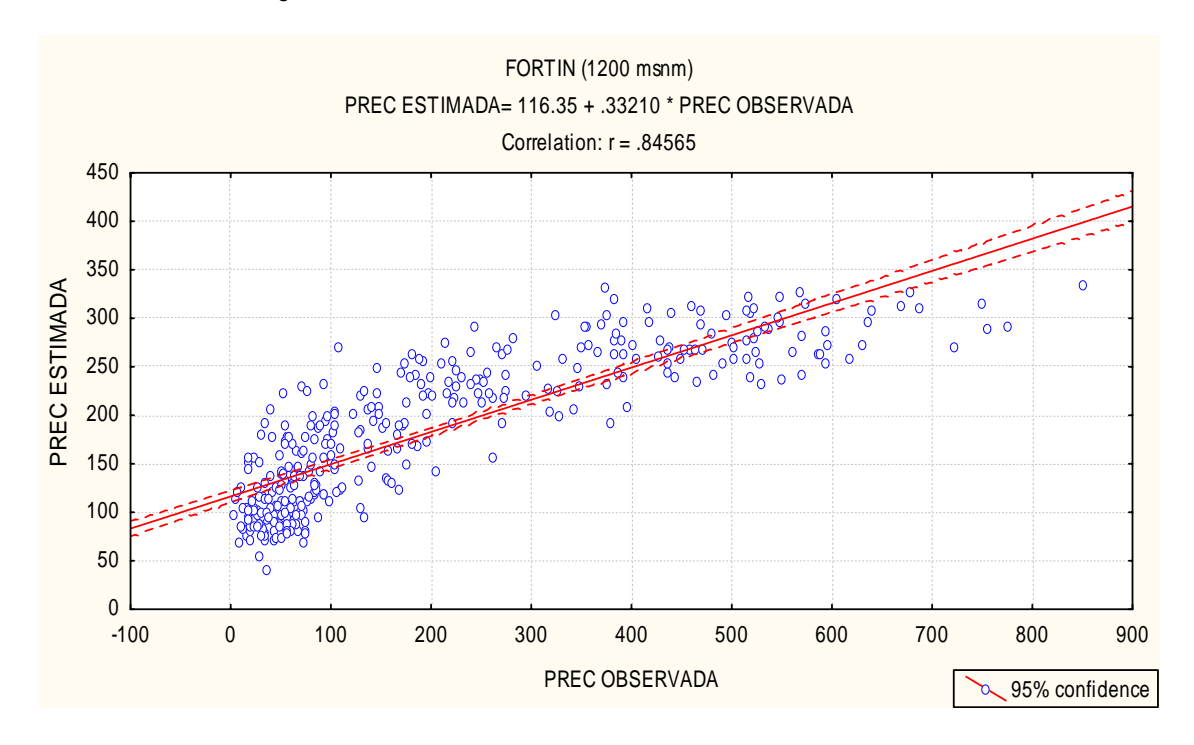

### Continuación de la figura 13

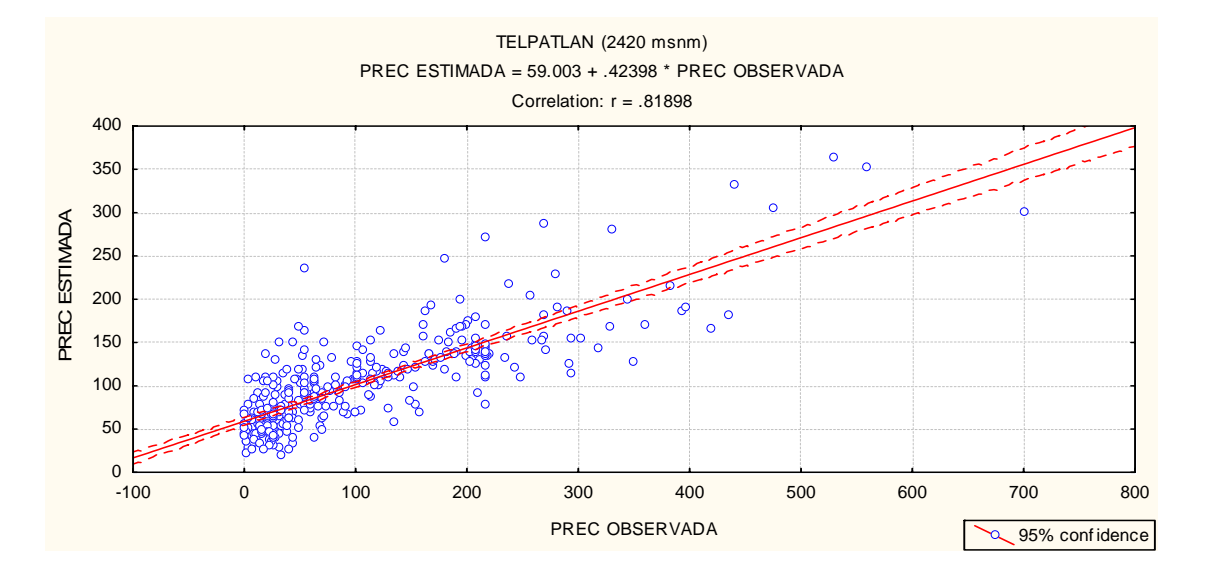

Al contar con esta información estimada de precipitación se pueden obtener otros resultados como son mapas de isoyetas (mapas que representan el comportamiento de la precipitación y que son de mucha importancia en el área de las ciencias atmosféricas), como ejemplo se muestra para el mes de noviembre el comportamiento de la precipitación en la Cuenca del Papaloapan.

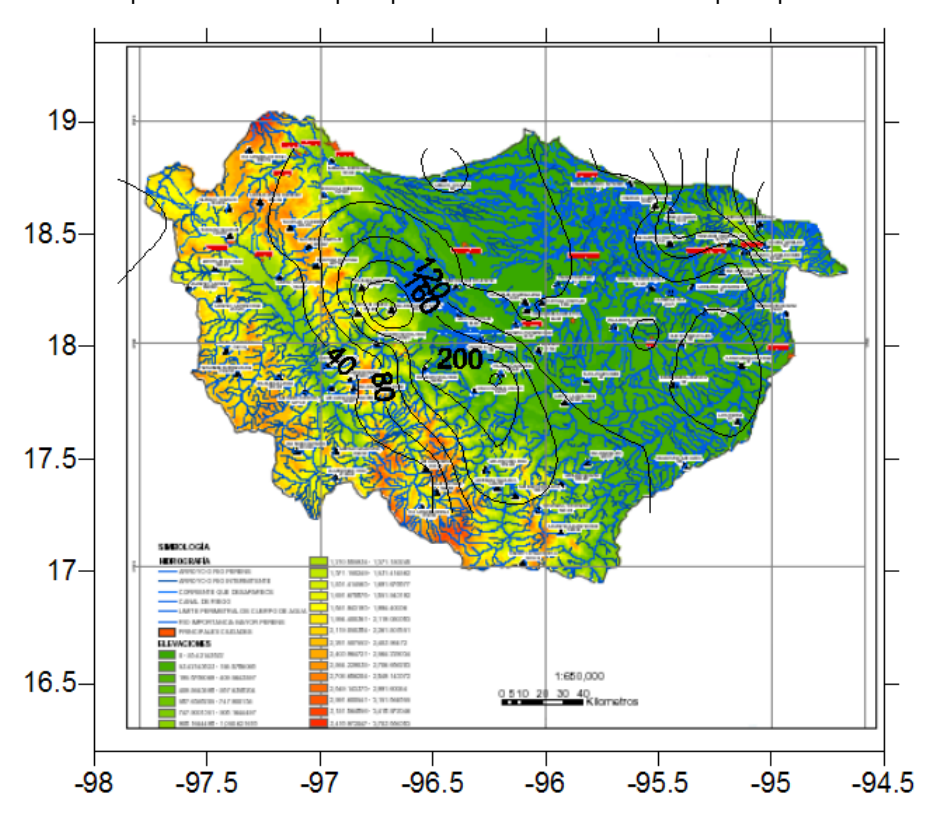

Recomendación.

Tómese en cuenta que los datos resultantes son una estimación de la precipitación para el periodo enero de 1971 a diciembre de 2000 para un punto que el usuario definirá y que no son datos observados, también considérese que esta es una herramienta más que puede ser o no utilizada por el usuario y que esta sujeta a modificaciones y actualizaciones, por lo que se le solicita al lector de encontrar una modificación se ponga en contacto con el autor.

### **BIBLIOGRAFÍA**

- 1. Febrero-Bande, M., González-Manteiga, W., Alonso, F.J., and Angulo, J.M. *Semi-parametric statistical approaches for space-time process prediction. Some applications.* En Mateu, J. and Montes, F. (2002), *Spatial Statistics through Applications*. Southhampton, Boston: WIT Press.
- 2. García, E. (1981). *Modificaciones al sistema de clasificación climática de KOPPEN*. México.
- 3. Luna, A. (2005). *Análisis Estadístico de Precipitación en la Cuenca del Papaloapan*, Trabajo Recepcional de Especialización en Métodos Estadísticos. Xalapa, Ver.
- 4. Pérez, B. (2001). *Vulnerabilidad a inundación en el curso bajo del Papaloapan, Veracruz*, Tesis de maestría en geografía de la UNAM.
- 5. Schabenberger, O., and Gotway, C.A. (2005), *Statistical Methods for Spatial Data Analysis*. Boca Raton: Chapman & Hall.
- 6. Tejeda, A. F. Acevedo y E. Jáuregui. (1989), Atlas Climático del estado de Veracruz. Editorial de la Universidad Veracruzana. Veracruz.

## **APÉNDICE COORDENADAS GEOGRÁFICAS Y RECTANGULARES**

En este apéndice veremos como transformar coordenadas geográficas (latitud y longitud) a coordenadas esféricas y rectangulares. La relación entre las coordenadas rectangulares (x, y) y las coordenadas polares (r,θ) de un punto en el plano está dada por

$$
x = r\cos\theta, \quad y = r\sin\theta \tag{1}
$$

y

$$
r^2 = x^2 + y^2
$$
,  $\tan \theta = \frac{y}{x}$ ,  $\text{si } x \neq 0$ . (2)

Las coordenadas cilíndricas  $(r, \theta, z)$  de un punto P en el espacio surgen de las coordenadas rectangulares y polares. Para obtener la relación entre las coordenadas rectangulares  $(x, y, z)$  del punto P y sus coordenadas cilíndricas  $(r, \theta, z)$  simplemente agregamos la identidad  $z = z$  a las ecuaciones en (1) y (2).

$$
x = r \cos \theta, \qquad y = r \sin \theta, \qquad z = z \tag{3}
$$

de modo que

$$
r^2 = x^2 + y^2
$$
,  $\tan \theta = \frac{y}{x}$ ,  $z = z$ . (4)

Si queremos convertir coordenadas rectangulares a coordenadas cilíndricas podemos utilizar estas ecuaciones. La siguiente tabla enumera las coordenadas rectangulares y las coordenadas cilíndricas correspondientes de algunos puntos del espacio.

Modelo Espacio-Temporal de la Precipitación Estudio de caso: Cuenca del Papaloapan

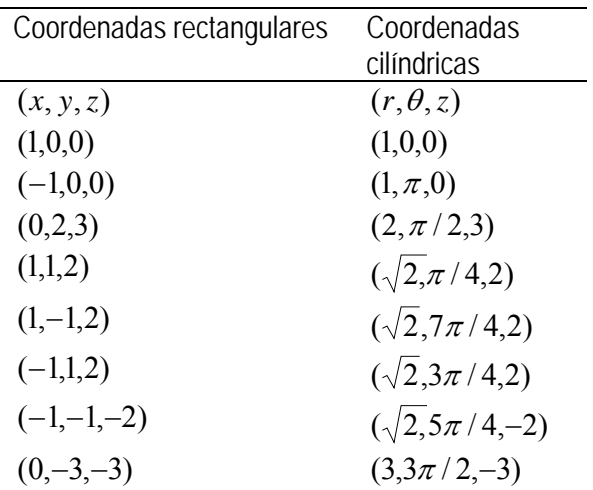

Tabla 1.Equivalencia de coordenadas rectangulares y coordenadas cilíndricas

Se llaman coordenadas cilíndricas porque la gráfica es un cilindro de radio constante igual a

 $c$ .

Las coordenadas esféricas surgen a partir de las coordenadas cilíndricas.

Las coordenadas cilíndricas ubican un punto en el plano, con un radio y un ángulo.

A partir de un triángulo rectángulo que se ubica en un punto con cierta altura, tenemos que:

 $r = \rho \operatorname{sen} \phi$  y  $z = \rho \cos \phi$  (5)

La sustitución de las ecuaciones (5) en las ecuaciones (3) implica que

$$
x = \rho \operatorname{sen} \phi \cos \theta
$$
  $y = \rho \operatorname{sen} \phi \operatorname{sen} \theta$ ,  $z = \rho \cos \phi$ . (6)

Estas tres ecuaciones relacionan las coordenadas rectangulares y las coordenadas esféricas. También es útil la fórmula

$$
\rho^2 = x^2 + y^2 + z^2.
$$

### que es consecuencia de la fórmula de la distancia.

 La siguiente tabla enumera las coordenadas rectangulares y las coordenadas esféricas correspondientes de unos cuantos puntos en el espacio.

| Coordenadas        | Coordenadas                 |
|--------------------|-----------------------------|
| rectangulares      | esféricas                   |
| (x, y, z)          | $(\rho, \phi, \theta)$      |
| (1,0,0)            | $(1, \pi/2, 0)$             |
| (0,1,0)            | $(1, \pi/2, \pi/2)$         |
| (0,0,1)            | (1,0,0)                     |
| $(0,0,-1)$         | $(1, \pi, 0)$               |
| $(1,1,\sqrt{2})$   | $(2, \pi/4, \pi/4)$         |
| $(-1,-1,\sqrt{2})$ | $(2, \pi/4, 5\pi/4)$        |
| $(1,-1,-\sqrt{2})$ | $(2,3\pi/4,7\pi/4)$         |
| $(1,1,\sqrt{6})$   | $(2\sqrt{2}, \pi/6, \pi/4)$ |

Tabla 2. Equivalencias de coordenadas rectangulares a coordenadas esféricas de un punto en el espacio

 Los datos de precipitación mensual acumulada se encuentran medidos en coordenadas geográficas las cuales están relacionadas con las coordenadas esféricas. Puesto que el modelo estadístico desarrollado requiere que determinemos la distancia entre las estaciones, a continuación veremos como hacer esto. Empecemos por suponer que la Tierra es una esfera con radio ρ = 3960 millas, el eje *z* pasa por el polo norte y el eje *x* por el punto donde el meridiano principal interseca al ecuador, ver la Figura 1. La latitud  $\alpha$  y la longitud (oeste) β de un punto P en el hemisferio norte están dadas por las ecuaciones

$$
\alpha = 90^{\circ} - \phi^{\circ} \qquad \qquad y \qquad \qquad \beta = 360^{\circ} - \theta^{\circ} \qquad (7)
$$

dónde  $\phi^{\degree}$  y  $\theta^{\degree}$  son las coordenadas esféricas angulares, medidas en grados desde P.

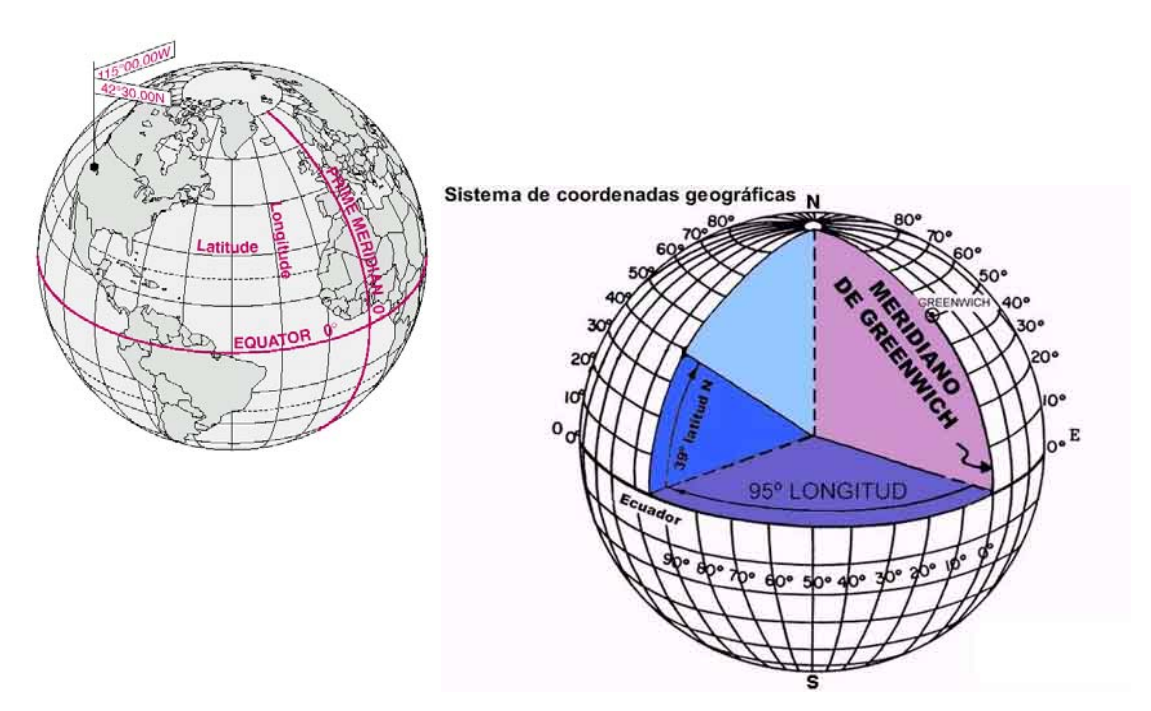

Figura 1. Mapa de la tierra que ubica la latitud y longitud

Para demostrar como se realizó la conversión de medidas geográficas a rectangulares de la Precipitación en la Cuenca del Papaloapan, se ilustrará con el siguiente ejemplo:

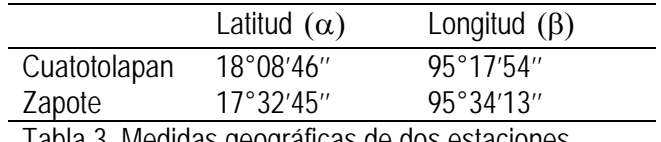

Tabla 3. Medidas geográficas de dos estaciones

Primero convertimos las coordenadas geográficas a decimales. Para la estación Cuatotolapan tenemos que la latitud es

$$
18^{\circ}08'46'' = 18^{\circ} + 08' + 46''
$$
  
= 18^{\circ} + 08(1/60) + 46(1/3600)  
= 18^{\circ} + 0.13333 + 0.012777  
= 18.146^{\circ}

y la longitud es

$$
95^{\circ}17'54" = 95^{\circ}17'+54"
$$
  
= 95^{\circ} + 17'(1/60) + 54(1/3600)  
= 95.298°

Ahora se utiliza la ecuación (7) y se obtiene  $\phi = 90^\circ - \alpha$  y  $\theta = 360^\circ - \beta$ Sustituyendo los valores de  $\alpha$  y  $\beta$ , tenemos que:

$$
\varphi_{lat} = 90^{\circ} - 18.146^{\circ} = 71.854^{\circ},
$$
  
\n
$$
\theta_{lat} = 360^{\circ} - 95.298^{\circ} = 264.02^{\circ},
$$
  
\n
$$
\varphi_{long} = 90^{\circ} - 17.546^{\circ} = 72.454^{\circ},
$$
  
\n
$$
\theta_{long} = 360^{\circ} - 95.57^{\circ} = 264.43^{\circ},
$$

Convertimos en radianes estas coordenadas

$$
\varphi_{\text{lat}} = \left(\frac{71.854}{180}\right)\pi = 1.254,
$$
  
\n
$$
\theta_{\text{lat}} = \left(\frac{264.702}{180}\right)\pi = 4.620,
$$
  
\n
$$
\varphi_{\text{long}} = \left(\frac{72.454}{180}\right)\pi = 1.264,
$$
  
\n
$$
\theta_{\text{long}} = \left(\frac{264.43}{180}\right)\pi = 4.615,
$$

Con las ecuaciones (6) obtenemos los valores de *x*, *y*,*z* de las estaciones. Para Cuatotolapan tenemos

$$
x = \rho sen \phi cos \theta = 3960 sen(1.254) cos(4.620) = 3960(0.950)(-0.092) = -347.4647
$$

 $y = \rho$  sen φ sen θ = 3960sen(1.254)sen(4.620) = 3960(0.950)(−0.996) = −3746*.*9775  $z = \rho \cos \varphi = 3960 \cos(1.254) = 1233.300$ 

Para Zapote

$$
x = \rho \operatorname{sen}\varphi \operatorname{sen}\theta = 3960 \operatorname{sen}(1.264)\cos(4.615) = 3960(0.953)(-0.0970) = -366.4822
$$

*y* = ρ sen φ sen θ = 3960sen(1.264)sen(4.615) = 3960(0.953)(-0.995) = −3757*.*934 De esta manera tenemos las coordenadas rectangulares de las estaciones de Cuatotolapan y Zapote, que son para Cuatotolapan *x* = −347.4647, *y* = −3746.9775, *z* =1233.30023 y para Zapote *x* = −366.4822, *y* = −3757.934, *z* =1193.827.

Para calcular la distancia entre Cuatotolapan y Zapote hacemos el siguiente cálculo

$$
\cos\gamma = \frac{\mathbf{u} \cdot \mathbf{v}}{|\mathbf{u}||\mathbf{v}|} = \frac{-347.4647 - 366.4822 + 37469775 \cdot 3757.934 + 1233300231193827}{(3960)^2}
$$

$$
= \frac{1568075.4618}{(3960)^2} = .999946091
$$

$$
\gamma = \arccos(0.999946091) = 0.010
$$

La distancia de Cuatotolapan a Zapote es

 $d = 3960 \cdot 0.010 = 41.119$  millas = 65.791 km

De la misma forma se calcularon las coordenadas rectangulares para todas las estaciones así como las distancias entre éstas.